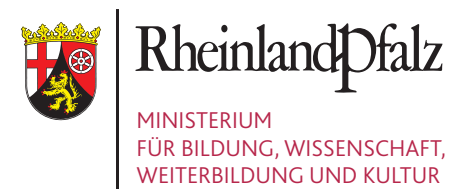

# **Die Tomate – ein tolles Früchtchen**

Ein Kontext im Oberstufenunterricht Biologie

# **Handreichung**

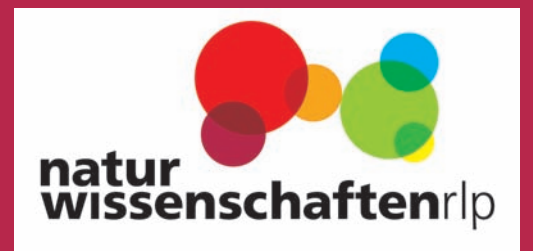

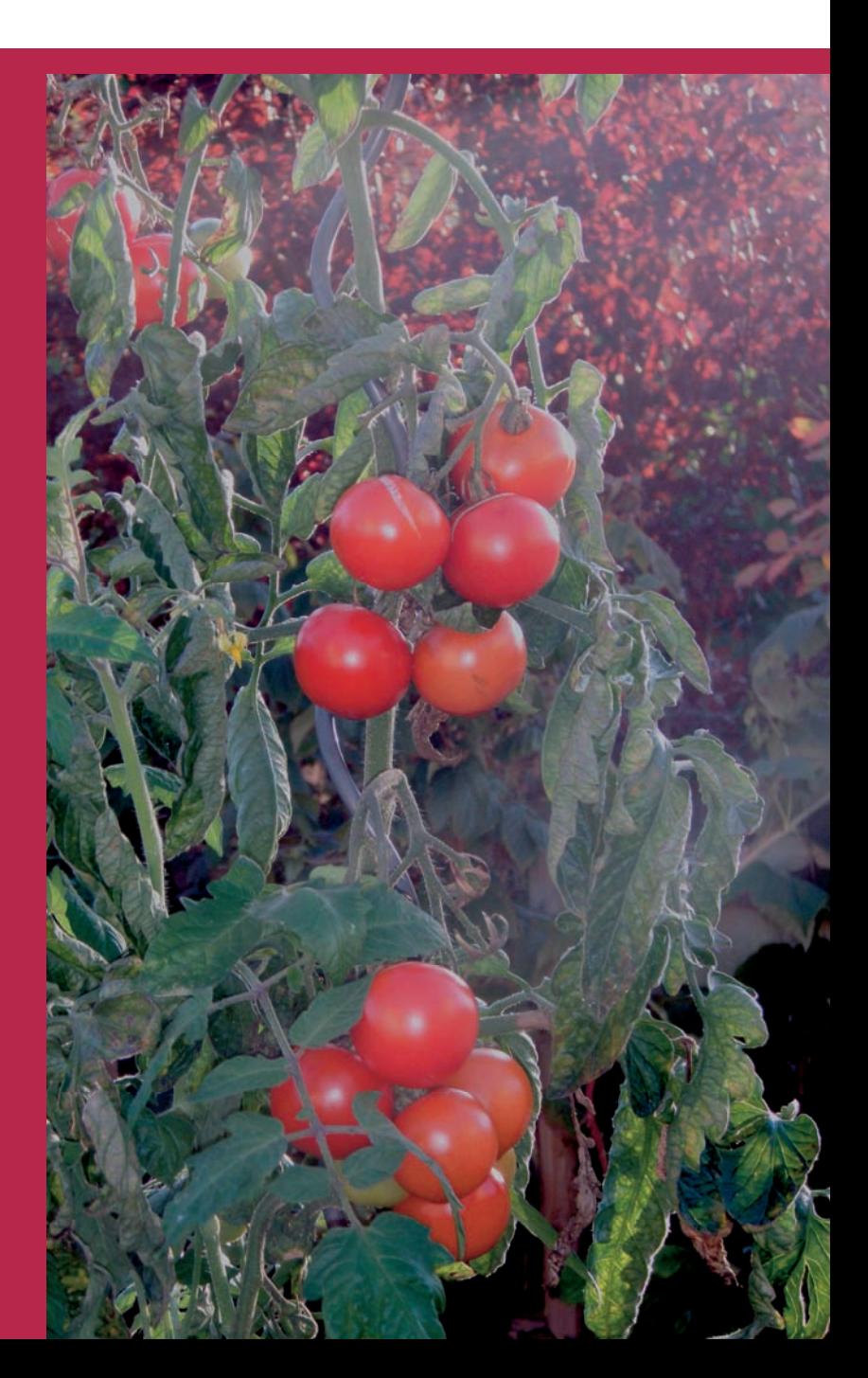

Ministerium für Bildung, Wissenschaft, Weiterbildung und Kultur Rheinland-Pfalz

# **Die Tomate – ein tolles Früchtchen**

**Ein Kontext im Oberstufenunterricht Biologie** 

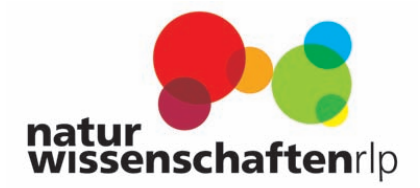

#### **Herausgeber:**  Ministerium für Bildung, Wissenschaft, Weiterbildung und Kultur

#### **Autorinnen und Autoren:**

Silke Assmann-Busch, Alzey Sonja Breske-Otto, Hassloch Jörg Jansohn, Kirn Nina Kliment, Herxheim Peter Klöcker, Germersheim Ralf Müller, Kirn Oliver Schäffer, Alzey Kathrin Scholz, Herxheim Birgit Schwaben, Hassloch

## **Skriptbearbeitung:**

Sandra Gerhard

#### **Druck:**

Heinrich Fischer Rheinische Druckerei GmbH, Worms

© Ministerium für Bildung, Wissenschaft, Weiterbildung und Kultur Rheinland-Pfalz 2011

# **Inhaltsverzeichnis**

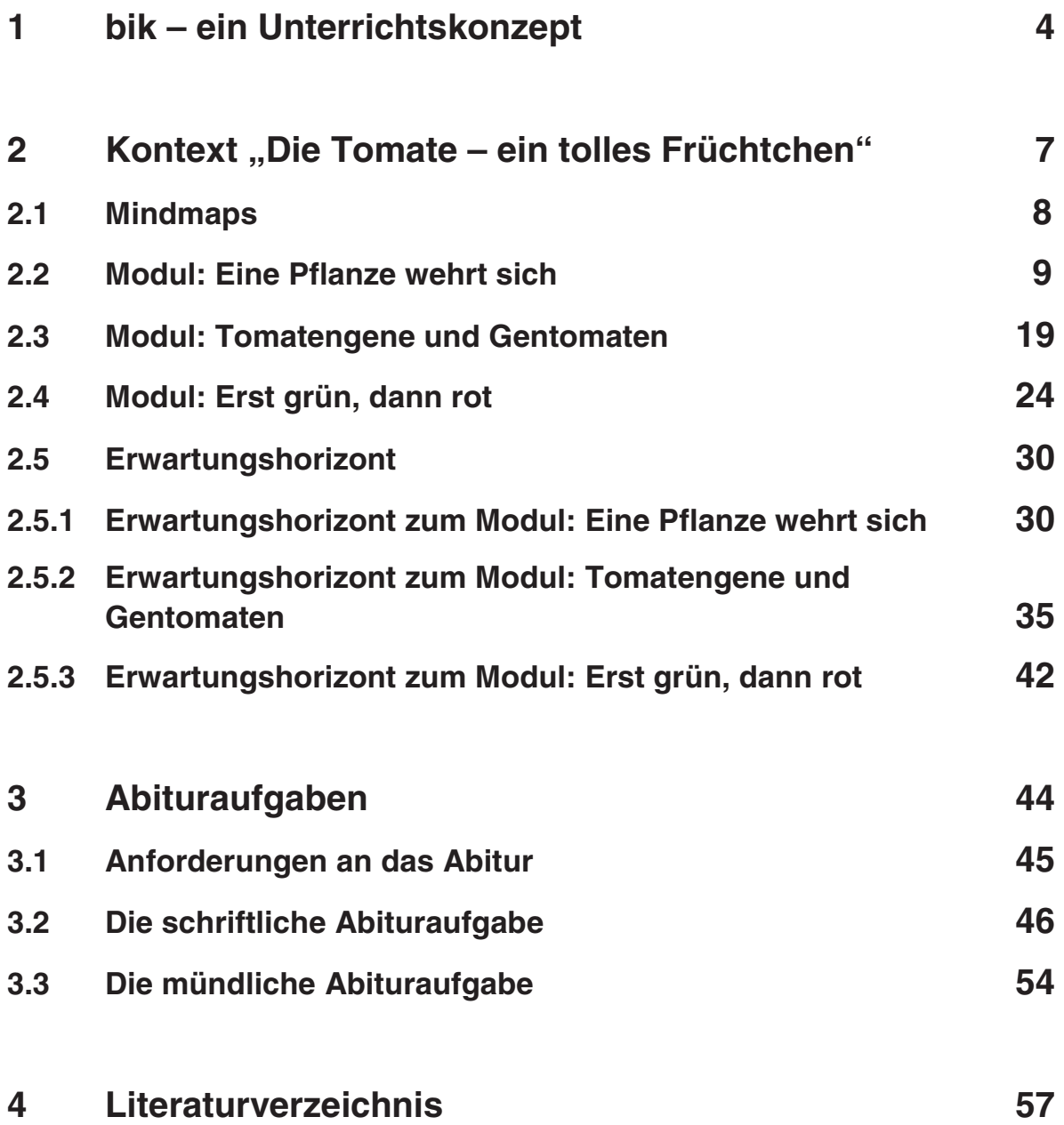

3

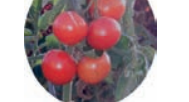

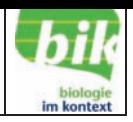

# **1 bik – ein Unterrichtskonzept**

#### **1 Was ist bik?**

Im Bundesmodellprojekt "Biologie im Kontext" (bik) erarbeiteten und erprobten Lehrerinnen und Lehrer aus neun Bundesländern im Zeitraum von 2005 bis 2008 kontextorientierte Unterrichtseinheiten mit Bezügen zur Lebenswelt von Schülerinnen und Schülern. Die Nutzung solcher Kontexte für den Biologieunterricht sollte die Lehrkräfte darin unterstützen, die Kompetenzen ihrer Schülerinnen und Schüler gemäß den Bildungsstandards zu fördern.

Die in den jeweiligen Bundesländern gebildeten Schulsets wurden durch die beteiligten Institute und Universitäten<sup>1</sup> unterstützt und durch Vertreter der Bildungsadministration und der Lehrerfortbildungsinstitutionen koordiniert. Die Lehrkräfte eines Sets bildeten lokale Arbeitsgruppen und trafen sich regelmäßig, um gemeinsam Unterrichtskonzepte und Aufgaben für den Biologieunterricht der Sekundarstufe zu entwickeln. Damit sollten Kooperation, Austausch und gegenseitige Unterstützung im Schulalltag angeregt und ermöglicht werden.

#### **2 Was ist ein Kontext?**

Im Arbeitsstand des bik-Sets Rheinland-Pfalz heißt es: Ein Kontext

- ... ist eine authentische Anwendungssituation.
- ... ist motivierend für Lernende.
- ... knüpft an die Alltags- und Erfahrungswelt und an das Vorwissen der Lernenden an.
- ... hat gesellschaftliche und/oder persönliche Relevanz.
- ... schafft Querbezüge zwischen verschiedenen Wissensdisziplinen.
- ... ermöglicht ein Problemlösen durch die Anwendung fachspezifischer Konzepte.
- ... schafft eine zur Fachsystematik alternative Struktur.
- ... ermöglicht eine Betrachtung der Inhalte aus der Perspektive der Basiskonzepte der Biologie.

## **3 Ziele von bik**

Während die Biologie für andere Unterrichtsfächer Inhalte und Themen mit reichhaltigen Lebensweltbezügen bereit hält, besteht für den Biologieunterricht selbst aber noch vielfach Unsicherheit darüber, wie Bezüge aus der Lebenswelt sinnvoll aufgegriffen werden können, um

|<br>1

IPN Kiel (Leibniz-Institut für die Pädagogik der Naturwissenschaften an der Universität Kiel), Universität Duisburg-Essen, Justus-Liebig-Universität Gießen, Westfälische Wilhelms-Universität Münster, Carl-von-Ossietzky Universität Oldenburg, Georg-August-Universität Göttingen

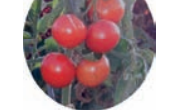

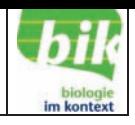

die Schülerinnen und Schüler in ihrer Interessen- und Kompetenzentwicklung nachweislich zu fördern. Ziel von bik war es, Kontexte für den Biologieunterricht so auszuwählen und gemeinsam mit Lehrkräften zu bearbeiten, dass sie Anknüpfungspunkte an das Vorwissen und die Alltagserfahrungen der Schülerinnen und Schüler bieten sowie wissenschaftliche Anwendungsfelder vermitteln.

Nach den von der Kultusministerkonferenz veröffentlichten Bildungsstandards für den mittleren Schulabschluss (KMK, 2004) sollen die Schülerinnen und Schüler in den vier Kompetenzbereichen Fachwissen, Erkenntnisgewinnung, Kommunikation und Bewertung gefördert werden. bik griff diese vier Kompetenzbereiche im Rahmen von Teilprojekten als Schwerpunkte auf und begleitete die teilnehmenden Lehrkräfte bei der Umsetzung dieser Vorgaben in ihrem Unterricht. Das Projekt bik wollte die Lehrkräfte dabei nicht nur mit theoretischen Konzeptionen, sondern auch durch konkrete Anregungen für die Praxis in Form von erläuternden Unterrichtsund Aufgabenbeispielen zur eigenständigen Weiterentwicklung ihres Unterrichts anregen, um sie so in ihrer Professionalität zu unterstützen.

Dabei wurden folgende Ziele verfolgt:

*1. Kontextorientierung:* 

Den Lernenden werden Anknüpfungspunkte an ihr Vorwissen und ihre Alltagserfahrungen geboten, sowie wissenschaftliche Anwendungsfelder vermittelt. Im Projekt wurde sowohl auf sinnstiftende Kontexte mit Bezug zur Lebenswelt als auch auf wissenschaftliche Anwendungskontexte der Biologie Bezug genommen.

#### *2. Kompetenzförderung*

Die Schülerinnen und Schüler sollen gezielt in ihrer Kompetenzentwicklung gefördert werden. Dazu greift das Projekt die Bildungsstandards für den Mittleren Schulabschluss im Fach Biologie auf (KMK, 2004) und setzt an den dort formulierten vier zentralen Kompetenzbereichen an: Fachwissen, Erkenntnisgewinnung, Kommunikation und Bewertung.

#### *3. Unterstützung der Lehrkräfte*

Die Lehrkräfte wurden vom Leibniz-Institut für die Pädagogik der Naturwissenschaften an der Universität Kiel (IPN) und den beteiligten Universitäten in der Umsetzung der Bildungsstandards in ihrem Unterricht unterstützt. Sie wurden bei der Qualitätsentwicklung des Biologieunterrichts auf der Basis innovativer Aufgaben- und Unterrichtskonzeptionen wissenschaftlich begleitet.

Es ging nicht um die Einführung fertiger Konzeptionen in die Schulpraxis, sondern um eine gemeinsame und fortlaufende Weiterentwicklung des Biologieunterrichts durch eine veränderte Aufgabenkultur sowie Erprobung und Evaluation.

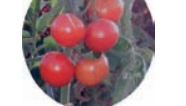

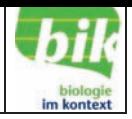

#### **4 Ergebnisse von bik – bik nach 2008 in Rheinland-Pfalz**

Das vom IPN in Kiel initiierte Projekt bik lief mit dem Schuljahr 2007/2008 aus – eine CD "Biologie im Kontext" mit den erarbeiteten Kontexten wurde 2008 an alle Schulen in Rheinland-Pfalz verschickt. Diese Materialien beziehen sich jedoch nur auf die Klassenstufen 7 und 8.

In einer regionalen Arbeitsgemeinschaft wurden im Anschluss daran kontextorientierte Aufgaben für die Sekundarstufe II entwickelt, die die Bedingungen der Einheitlichen Prüfungsanforderungen in der Abiturprüfung (EPA) Biologie erfüllen.

Kontextorientierte Aufgaben setzen voraus, dass die Fachsystematik für eine Unterrichtsreihe in den Hintergrund tritt. Bei aktuellen Themen, die von Schülerinnen und Schülern in den Unterricht eingebracht und von Lehrerinnen und Lehrern aufgegriffen werden, gehen die Erläuterungen oft über das momentan relevante Leitthema hinaus. Zusätzlich zu den bereits behandelten Leitthemen und dem gerade aktuellen müssen Inhalte anderer Leitthemen vorgezogen werden. Der in dieser Handreichung vorgestellte Kontext "Die Tomate – ein tolles Früchtchen" erarbeitet z. B. die Vorgänge an der Synapse aus dem Leitthema "Information und Kommunikation lebender Systeme", ohne auf alle Inhalte der Neurophysiologie einzugehen. Aus dem Leitthema "Vererbung und Selbstorganisation lebender Systeme" werden ausschließlich die Mendel'schen Regeln zur Erklärung der Vererbung von Merkmalen bei Tomatenpflanzen verwendet. Die hier am Beispiel beschriebene didaktische Reduktion ermöglicht eine Vernetzung der Leitthemen.

Durch Kontextorientierte Aufgaben wird zudem der Aufbau von kumulativem Wissen bei den Schülerinnen und Schülern unterstützt. Bei den Vorgängen an der Synapse wird auf fachliche Inhalte aus der Klassenstufe 8 und bei den Mendel'schen Regeln auf die der Klassenstufe 10 zurückgegriffen. Diese werden im Kontext "Die Tomate – ein tolles Früchtchen" wiederholt, in einen neuen Zusammenhang gebracht und gefestigt. Bei der späteren fachsystematischen Behandlung der Leitthemen "Information und Kommunikation lebender Systeme" bzw. "Vererbung und Selbstorganisation lebender Systeme" wird der Aufbau kumulativen Wissens durch Wiederholungen und Vertiefungen fortgesetzt.

Der Kontext "Die Tomate – ein tolles Früchtchen" wurde an mehreren Schulen durchgeführt. Die Abweichung von der Fachsystematik wirkt auf die Schülerinnen und Schüler motivierend und fördert das problemlösende Lernen.

Dieser Kontext wird auf den folgenden Seiten dargestellt.

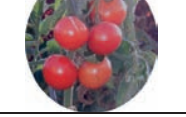

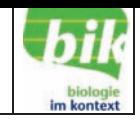

# 2 Kontext, "Die Tomate – ein tolles Früchtchen"

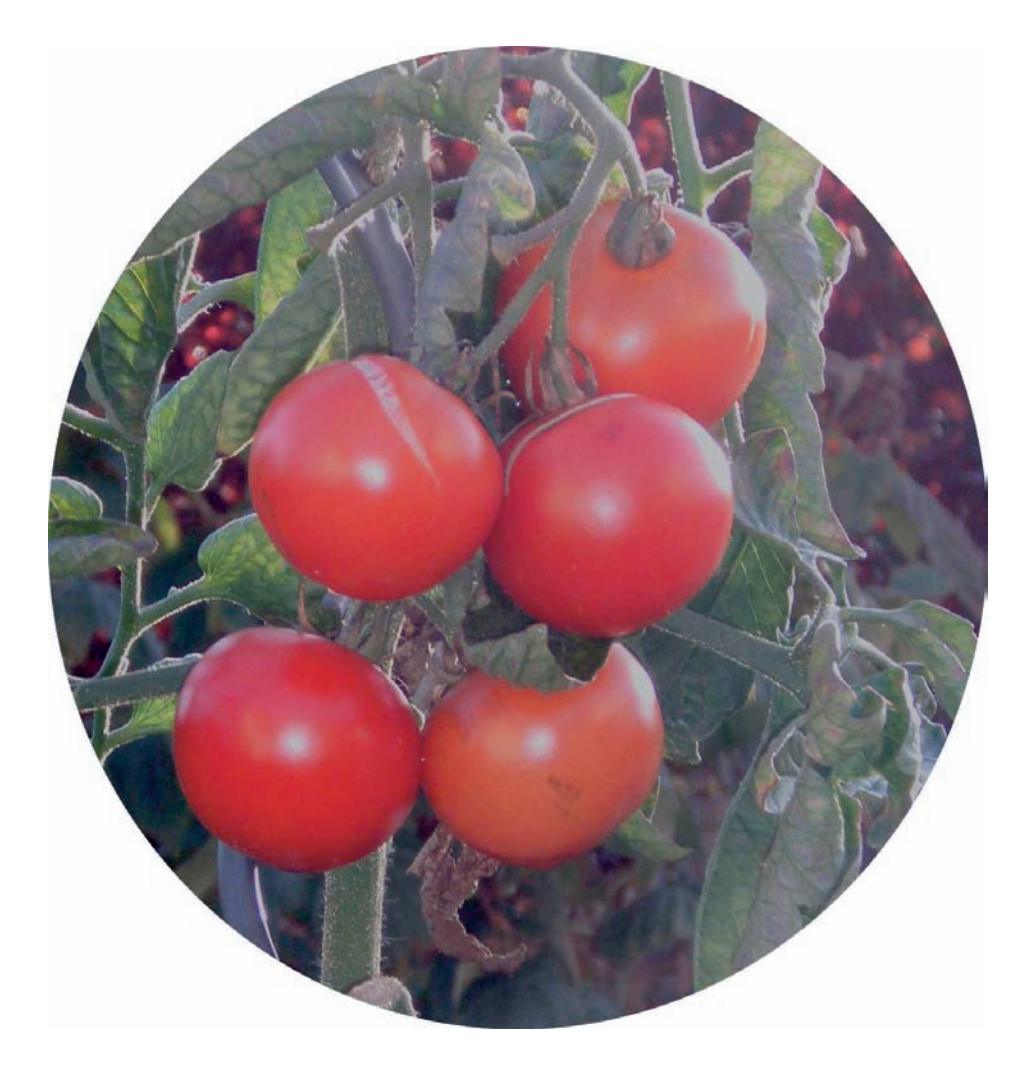

Die komplexe Vernetzung von Leitthemen, wie sie im Abitur Biologie in Rheinland-Pfalz gefordert wird, lässt sich in Unterrichtskontexten üben. Dabei wird ein Kontext, z. B. "Die Tomate – ein tolles Früchtchen" in den Mittelpunkt des Unterrichts gestellt.

Um Inhalte mehrerer Leitthemen innerhalb eines Halbjahres in diesem Unterrichtskontext betrachten zu können, empfiehlt sich für die Durchführung des Kontextes die Jahrgangsstufe 12 oder 13, sodass man schon auf Inhalte bereits behandelter Leitthemen zurückgreifen kann und diese hier in sinnvoller Weise wiederholt bzw. vertieft werden können. Weitere Aspekte können auch im Unterricht innerhalb des Kontextes erarbeitet werden (z. B. beim Kontext "Tomate" Inhalte der Genetik). Inhalte von Leitthemen, die für den Kontext relevant sind, müssen vorgezogen werden. Sie können zu einem späteren Zeitpunkt wiederholt und vertieft werden. So kann man z. B. die Erregungsübertragung an der Synapse besprechen, ohne die gesamte Nervenphysiologie behandeln zu müssen.

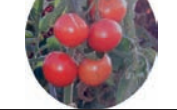

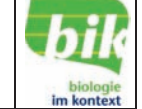

# **2.1 Mindmaps**

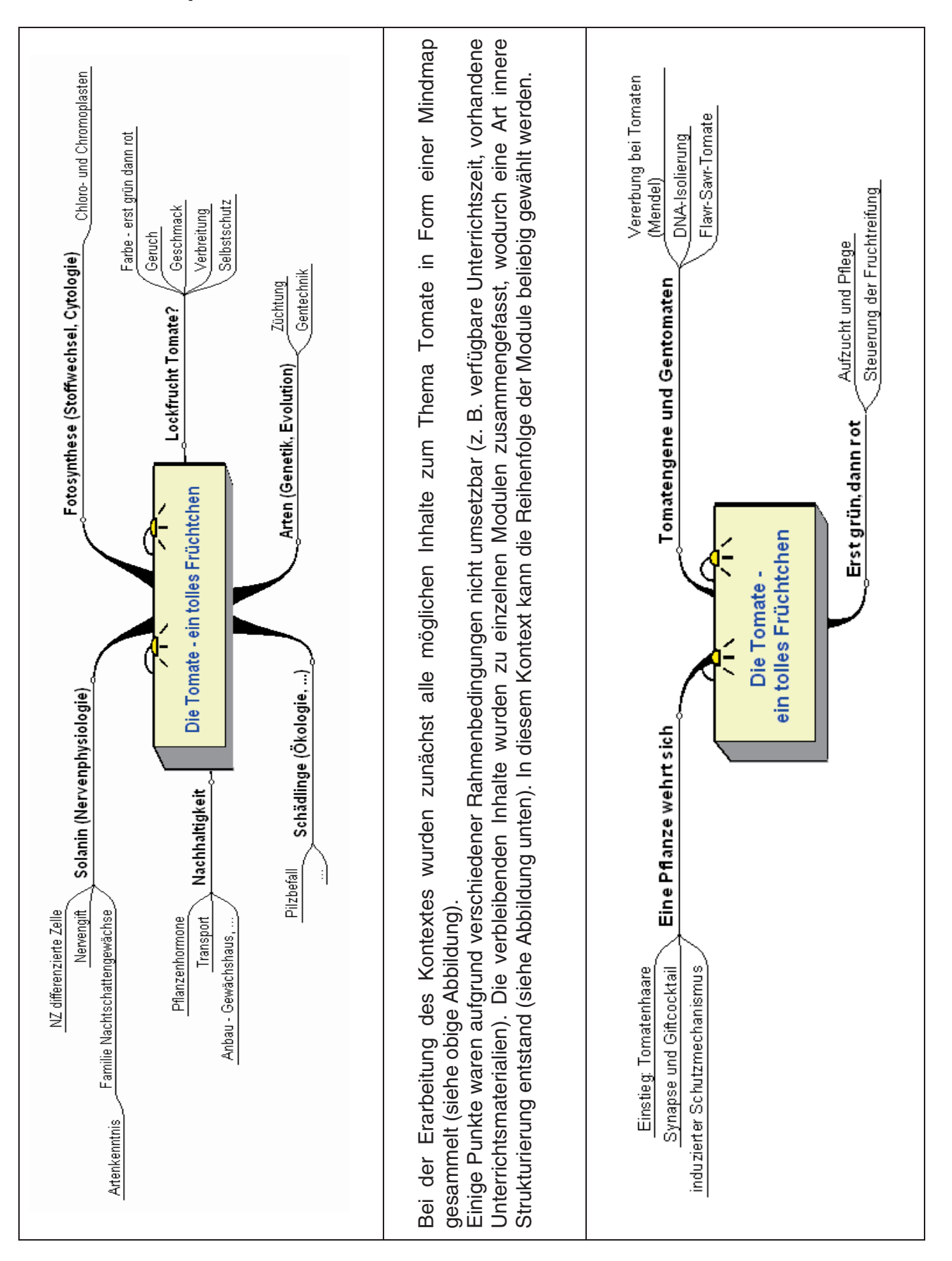

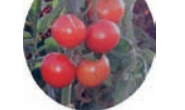

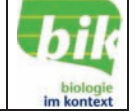

# **2.2 Modul: Eine Pflanze wehrt sich**

#### **Überblick:**

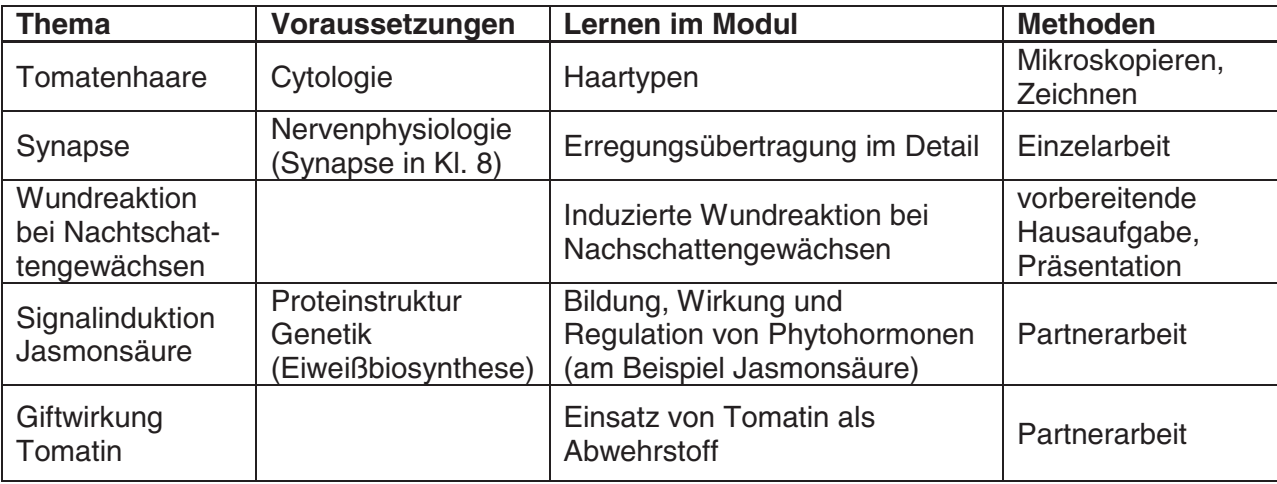

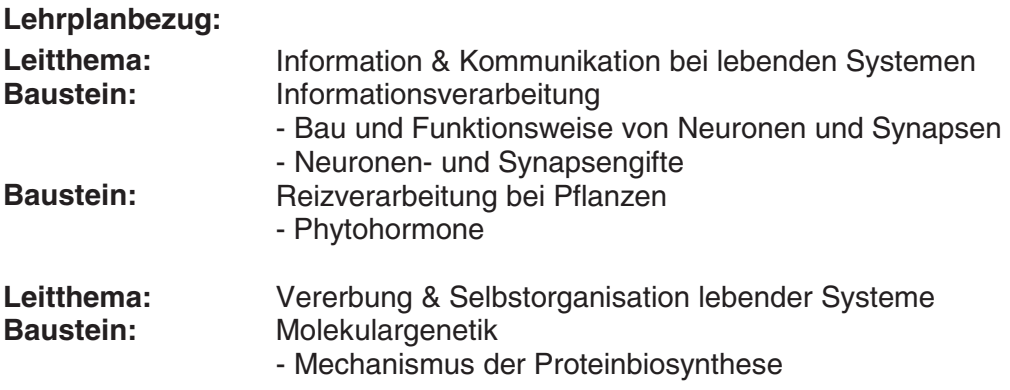

#### **EPA-Bezug:**

**1. Themenbereiche:** 

#### **A Funktionszusammenhänge und deren molekulare Grundlagen**

- Bau und Funktion von Zellen,
- Kommunikation zwischen Zellen,
- neuronale Informationsverarbeitung.

#### **B Vernetzte Systeme**

#### **2. Basiskonzepte:**

- a) Struktur und Funktion,
- b) Information und Kommunikation,
- c) Steuerung und Regelung.

#### **3. Kompetenzen:**

#### **Kompetenzbereich Fachkenntnisse**

Kenntnisse über Phänomene (z. B. Abwehrstrategien) und Sachzusammenhänge sowie über Begriffe; Modellvorstellung einer Synapse anwenden.

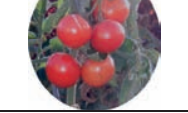

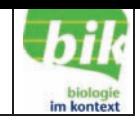

#### **Kompetenzbereich Methoden**

- *Fachspezifische Kompetenzen:* biologische Phänomene beschreiben und erklären; Protokolle anfertigen; komplexe und dynamische Vielfaktorensysteme analysieren und Zusammenhänge erklären.
- *Naturwissenschaftliche Kompetenzen:* Hypothesen bilden; Sachverhalte graphisch darstellen.
- *Allgemeine Kompetenzen:* Informationen gezielt auswählen; Kernaussagen erkennen und diese mit dem erworbenen Wissen verknüpfen; Texte analysieren und interpretieren.

#### **Kompetenzbereich Kommunikation**

verständlich, übersichtlich und strukturiert darstellen und diskutieren.

#### **Kompetenzbereich Reflexion**

ökonomische und technologische Anwendungen biologischer Verfahren darstellen und erörtern.

#### **Hinweise zur Reihenfolge und zum Einsatz der Arbeitsblätter:**

Je nach den von den Schülerinnen und Schülern aufgestellten Hypothesen, beginnt man mit dem Arbeitsblatt "Abwehrkräftige Haare" (S. 12) oder "Der Giftcocktail der Nachtschattengewächse" (S. 18). Falls die Schülerinnen und Schüler den "Geruch" als Hypothese äußern, setzt man das Arbeitsblatt "Induzierter Schutzmechanismus - Die Wundreaktion bei Nachtschattengewächsen" (S. 14) ein. Dieses ist auch zu verwenden, um die Abwehrstrategien der Tomatenpflanze weiter zu vertiefen.

Das Arbeitsblatt "Erregungsübertragung an der Synapse" (S. 16) dient zum Verständnis des "Giftcocktails". Eventuell kann auch auf vorhandenes Wissen aus der Klassenstufe 8 und/oder auf die Nervenzelle als spezialisierte Zelle im Rahmen der Cytologie in der Kursstufe 11 zurückgegriffen werden. Ruhe- und Aktionspotenzial sind aber keine zwingenden Voraussetzungen für das Verständnis der Wirkung des Gifts Solanin an der Synapse.

Als Zusatzaufgabe könnten als Ergänzung zu dem Arbeitsblatt "Induzierter Schutzmechanismus - Die Wundreaktion bei Nachtschattengewächsen" auch die Leitgewebe der Tomatenpflanze mikroskopiert werden.

Im Erwartungshorizont ist eine entsprechende Schülerzeichnung (S. 32) abgebildet.

Folgender **Infotext** wäre dazu geeignet:

"Der Wasser- und Stofftransport über längere Strecken erfolgt bei Pflanzen in besonderen Leitungsbahnen, die als Leitbündel bezeichnet werden. Diese bestehen aus zwei Bereichen mit unterschiedlicher Funktion – dem Xylem und dem Phloem. Das Xylem enthält Zellen, die der Wasserleitung dienen und als Tracheen und Tracheiden bezeichnet werden. Tracheen sind mehrere hintereinander liegende tote Zellen, die durch (teilweise) Auflösung der Zellwand lange Röhren bilden. Tracheiden sind lang gestreckte, an den Enden spitz zulaufende Zellen. Die Funktion des Phloems besteht hauptsächlich darin, Assimilate der Fotosynthese zu transportieren. Es besteht aus Siebröhren und bei den meisten Pflanzen aus Geleitzellen. Sowohl im Xylem als auch im Phloem können weiterhin parenchymatische Zellen enthalten sein. Die Siebröhren sind lebende Zellen, die ebenfalls Röhren bilden. Die Querwände sind siebartig durchbrochen und werden von Plasmasträngen durchzogen. Die Geleitzellen sind kleine parenchymatische Zellen, die durch zahlreiche Plasmodesmen mit den Siebröhren verbunden sind. Viele Siebröhren-Proteine werden in den Geleitzellen synthetisiert und über die Plasmodesmen in die Siebröhren transportiert."

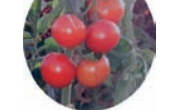

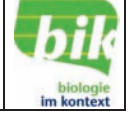

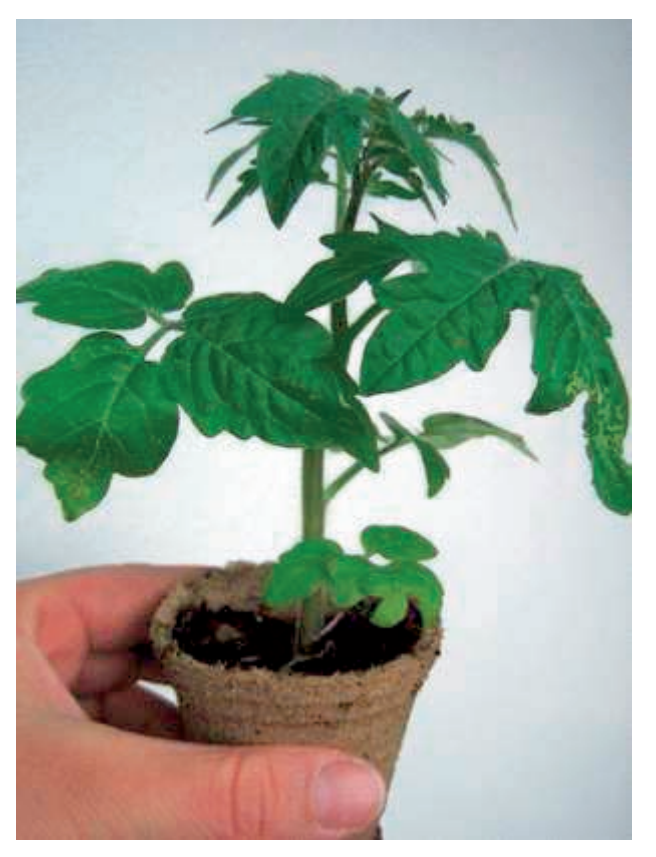

Abb. 1: Tomatenpflanzen ohne Insektenfraßspuren

Objekt: Tomatenpflanze ohne Fraßspuren

Beobachtung: An Tomatenpflanzen sieht man kaum Fraßspuren von Insekten und keine Blattläuse.

#### **Aufgabe:**

Formulieren Sie Hypothesen, die dieses Phänomen erklären können.

![](_page_13_Picture_0.jpeg)

![](_page_13_Picture_2.jpeg)

#### **Abwehrkräftige Haare**

#### **Aufgaben**

- 1. Betrachten Sie Blatt und Stängel der Tomatenpflanze mit der Lupe und beschreiben Sie ihr Aussehen.
- 2. Untersuchen Sie das Blatt der Tomatenpflanze hinsichtlich des Vorkommens beider Haartypen mit dem Binokular (vgl. Text und Abbildung).
- 3. Erklären Sie, warum in den Typ A-Haaren die o-Diphenole und die Oxidasen durch Kompartimentierung räumlich voneinander getrennt vorliegen.

![](_page_13_Figure_8.jpeg)

**Abb. 2: Haartypen bei der Wildform der Tomate** 

![](_page_14_Picture_0.jpeg)

![](_page_14_Picture_2.jpeg)

Haare werden von der Epidermis von Pflanzen gebildet, sind ein- oder mehrzellig und können verschiedene Funktionen erfüllen, wie z. B. Schutz vor Sonneneinstrahlung oder Wasseraufnahme.

Die Blätter der Wildform der Tomate besitzen zwei Typen von Haaren:

- einzellige vom Typ B, die einen klebrigen Saft abscheiden, an dem die Insekten haften bleiben (diese Haare brechen leicht ab und geben dabei noch mehr Flüssigkeit ab)
- mehrzellige vom Typ A, die die flüchtige Verbindung β-Farnesen ausscheiden. Hierbei handelt es sich um eine Schrecksubstanz, die normalerweise von Blattläusen als Alarmstoff verwendet wird und eine Fluchtreaktion auslöst. Durch die Fluchtbewegung kommen die Blattläuse in Kontakt mit noch mehr Drüsenhaaren. Werden die Typ A-Haare dabei verletzt, so scheiden sie große Mengen wasserlöslicher o-Diphenole und Enzyme ab, die die o-Diphenole oxidieren und schließlich polymerisieren. Es entsteht eine harzartige Masse, die die Mundwerkzeuge und Beine des Tieres verklebt. Das Tier kann sich nicht mehr bewegen und verhungert.

#### **Zusatzaufgaben:**

Tomaten sind "Starkzehrer", d. h. sie benötigen viele Mineralsalze. Pflanzen, die an Standorten mit sehr wenigen Mineralsalzen wachsen, haben eine besondere Strategie, sich diese zusätzlich zu beschaffen.

- 4. Informieren Sie sich über die besonderen Strategien des "Sonnentaus" *Drosera rotundifolia*, einer Pflanze, die an nährstoffarme Hochmoorstandorte angepasst ist.
- 5. Beurteilen Sie, ob den Tomatenpflanzen (Wildform) eine vergleichbare Strategie ebenfalls einen Vorteil verschaffen könnte. Begründen Sie Ihre Aussage.

![](_page_14_Picture_11.jpeg)

Abb. 3: Blatt des Sonnentaus *Drosera rotundifolia*

![](_page_15_Picture_1.jpeg)

![](_page_15_Picture_2.jpeg)

#### **Induzierter Schutzmechanismus – Die Wundreaktion bei Nachtschattengewächsen**

Die Schutzmechanismen der Pflanze können mechanischer, chemischer oder biologischer Natur sein; sie können in vorbeugender Weise ständig ausgeprägt – also *konstitutiv* – sein, oder sie können durch den Befall mit dem Schädling ausgelöst – also *induziert* – werden.

Vor circa dreißig Jahren beobachteten Green und Ryan, dass Tomatenpflanzen nach Befall mit Kartoffelkäfern oder deren Larven bzw. nach mechanischer Verwundung einen Proteinase-Inhibitor (PI) synthetisieren und in den Blättern akkumulieren (anhäufen). Bei diesem Proteinase-Inhibitor handelt es sich um ein kleines Protein, das in der Lage ist, die Verdauungsenzyme Trypsin und Chymotrypsin zu inaktivieren. Er gelangt beim Verzehr der Blätter in den Verdauungstrakt des Insekts.

#### **Signaltransduktion bei der Wundreaktion**

Interessanterweise sind all diese Prozesse nicht auf verwundete Pflanzenteile beschränkt. Die Expression der SWRPs (so genannte «systemic wound response proteins») und somit die Synthese des Proteinase-Inhibitors wird in gleichem Maße in verwundeten wie in unverwundeten Blättern induziert. Green und Ryan postulierten daher die Existenz eines mobilen Faktors, der am Ort der Verwundung gebildet wird, daraufhin im Spross der Pflanze verteilt wird und der in der Lage ist, die Expression der Abwehrgene auch in unverwundeten Pflanzenteilen auszulösen. Nach diesem zunächst hypothetischen Faktor ist viele Jahre lang intensiv gesucht worden, bis 1991 Systemin entdeckt wurde. Systemin ist ein Oligopeptid, bestehend aus 18 Aminosäuren. Im folgenden Jahr wurde in der gleichen Arbeitsgruppe auch das Gen für Systemin lokalisiert. Es stellte sich heraus, dass dieses Gen für ein größeres Vorläuferprotein codiert, das als Prosystemin bezeichnet wurde. Prosystemin besteht aus einer Kette von 200 Aminosäuren, und die 18 Aminosäuren der Systeminsequenz finden sich eingebettet nahe am carboxy-terminalen Ende des Vorläufers.

Ein von Farmer und Ryan 1992 entwickeltes Modell fasst unsere derzeitigen Vorstellungen von der Wirkungsweise von

![](_page_15_Figure_9.jpeg)

Abb. 4: Ein Modell des Wundsignaltransduktionswegs

Systemin und Prosystemin zusammen (vgl. Abb. 4). Hiernach kommt es infolge der Verwundung zur Freisetzung von Systemin aus seinem Vorläuferprotein, dem Prosystemin. In Zielgeweben interagiert es mit einem Rezeptorprotein an der Zelloberfläche, was schließlich zur Bildung von Jasmonsäure führt (vgl. Abb. 4). Diese induziert die Expression der SWRPs.

Unabhängig von einer Verletzung ist zusätzlich Jasmonsäure in den Zellen der Tomatenpflanzen in Vesikeln gespeichert. Bei Verletzung der Zellen wird die Jasmonsäure in der befallenen Region frei und induziert direkt die Expression der SWRPs.

![](_page_16_Picture_0.jpeg)

![](_page_16_Picture_2.jpeg)

#### **Aufgaben:**

- 1. Informieren Sie sich im Buch über die Rolle von Trypsin und Chymotrypsin bei der Verdauung und erläutern Sie die Wirkung der chemischen Abwehrreaktion der Tomatenpflanze im Hinblick auf eine Tabakschwärmerlarve, die an der Tomatenpflanze frisst.
- 2. Beschreiben Sie das Modell des Wundsignaltransduktionswegs.
- 3. Jasmonsäure ist eine flüchtige Substanz und wurde tatsächlich im Duftstoff der Tomate nachgewiesen. Erläutern Sie eine mögliche Funktion dieses Stoffes.
- 4. Beurteilen Sie, welche Möglichkeiten es gäbe, die Forschungsergebnisse gewinnbringend einzusetzen.

Als Abwehrreaktion von Pflanzen auf Insektenfraß wird u. a. das Signalmolekül Jasmonsäure von der Pflanze gebildet. Die Bildung der Jasmonsäure, die ihrerseits die Expression der SWRPs (so genannte "systemic wound response proteins") induziert, stellt für die Pflanze einen aufwändigen Stoffwechselprozess dar, der nur bei Bedarf angeschaltet wird. Dazu ist es aber auch notwendig, die Jasmonsäure-Produktion wieder abzuschalten. Man hat festgestellt, dass das Speichelsekret des fressenden Insekts einen starken Ethenanstieg in der Pflanze bewirkt, der die durch Jasmonsäure ausgelöste Expression der SWRPs verlangsamt.

- 5. Ergänzen Sie in der rechts stehenden Abbildung Pfeile, welche die Folgereaktionen in der Pflanze darstellen. Erläutern Sie daran zusammenfassend die induzierte Insektenabwehr und ihre Regulation.
- 6. Stellen Sie begründete Vermutungen über den Transport von Systemin und Jasmonsäure innerhalb der Tomatenpflanze auf.

![](_page_16_Picture_11.jpeg)

Abb. 5: Schematische Darstellung der Wundreaktion und ihrer Regulation in Tomatenpflanzen

![](_page_17_Picture_0.jpeg)

![](_page_17_Picture_2.jpeg)

#### **Erregungsübertragung an der Synapse**

Lebewesen sind vielen Einflüssen ausgesetzt. Sie können aber nur solche Einflüsse als Reize wahrnehmen, für die sie Sinneszellen besitzen. Sinneszellen reagieren nur, wenn ein passender Reiz bei ihnen eintrifft. Solche Reize nennt man adäquate Reize. Sinneszellen wandeln Reize in elektrische Signale um, die von den Nerven zum Gehirn geleitet und dort verarbeitet werden. Im Gehirn, dem Hauptteil des zentralen Nervensystems, entsteht dadurch eine Wahrnehmung. Nervenzellen sind extrem lang gestreckte Zellen. Nervenzellen besitzen Zellfortsätze, die Signale anderer Nervenzellen empfangen können. Für diesen Vorgang benötigt man zwischen zwei Nervenzellen eine Verbindungsstelle, diese wird als Synapse bezeichnet.

#### **Aufgaben:**

- 1. Unterstreichen Sie alle Fachbegriffe, die den räumlichen Bau der Synapse beschreiben und beschriften Sie die Abbildung 6. Ordnen Sie die unten angegebenen Textabschnitte den Ziffern in der Abbildung 6 chronologisch zu.
- 2. Erklären Sie die Begriffe Exo- und Endocytose.
- 3. Stellen Sie Hypothesen auf, an welchen Stellen die Erregungsübertragung z. B. durch Gifte beeinflusst werden kann.

Nach neueren Erkenntnissen bewirken die Calcium-Ionen eher eine Fusion der synaptischen Vesikel mit der präsynaptischen Membran.

Ein synaptisches Vesikel ist gerade mit der präsynaptischen Membran verschmolzen.

Neurotransmittermoleküle fungieren als Aktivatoren für den Natrium-Ionenkanal, der sich daraufhin öffnet, sodass Natrium-Ionen in Richtung des Konzentrationsgradienten durch die postsynaptische Membran diffundieren können. An der postsynaptischen Membran wird das elektrische Signal weitergeleitet.

Die Einzelbausteine des Neurotransmitters werden durch die präsynaptische Membran in das Endknöpfchen transportiert.

Die bei Schritt 2 eingedrungenen Calcium-Ionen werden wieder aus der Zelle herausgepumpt (ATP-Verbrauch).

Ein elektrisches Signal (Aktionspotenzial) kommt an.

Kurze Zeit später lösen sich die Neurotransmittermoleküle von den Natrium-Ionenkanälen.

Bei der Exocytose ergießen sich die Neurotransmitter (hier Acetylcholin) in den synaptischen Spalt.

Ein entsprechendes Enzym synthetisiert neue Neurotransmittermoleküle, welche dann in synaptische Vesikel verpackt werden.

Ein Enzym (Acetylcholinesterase) der postsynaptischen Membran bindet den freien Neurotransmitter und zerlegt ihn in seine Einzelbestandteile.

Spannungsgesteuerte Calcium-Ionenkanäle öffnen sich, sodass Calcium-Ionen in Richtung des Konzentrationsgradienten in das synaptische Endknöpfchen einströmen können.

Ein geschlossener Natrium-Ionenkanal.

![](_page_18_Picture_0.jpeg)

![](_page_18_Picture_2.jpeg)

![](_page_18_Figure_3.jpeg)

Abb. 6: Erregungsübertragung an einer Synapse (12 Schritte)

![](_page_19_Picture_0.jpeg)

![](_page_19_Picture_2.jpeg)

#### **Der Giftcocktail der Nachtschattengewächse**

#### **Aufgaben:**

1. Arbeiten Sie arbeitsteilig!

![](_page_19_Picture_129.jpeg)

- Schüler Y: Interpretieren Sie die unterschiedlichen Giftgehalte in den Pflanzenteilen laut Tabelle 1.
- 2. Tauschen Sie Ihre Ergebnisse aus.
- 3. Erklären Sie, weshalb die Tomate so wenige Fressfeinde besitzt.

Die Mischung verschiedener Alkaloide ist verantwortlich für die Giftwirkung der Nachtschattengewächse. Der französische Apotheker *DESFOSSES* hat Solanin, das bekannteste Alkaloid, erstmals 1820 aus Beeren und Blättern isoliert. Diesen Giftstoff findet man auch in kleinen Mengen in unreifen Tomaten. Solanin hemmt das Enzym Acetylcholinesterase. Dieses Enzym sorgt im Körper für den Abbau des Neurotransmitters Acetylcholin.

\_\_\_\_\_\_\_\_\_\_\_\_\_\_\_\_\_\_\_\_\_\_\_\_\_\_\_\_\_\_\_\_\_\_\_\_\_\_\_\_\_\_\_\_\_\_\_\_\_\_\_\_\_\_\_\_\_\_\_\_\_\_\_\_\_\_\_\_\_\_\_\_\_\_\_\_

In den Blättern der Tomate findet man das Steroidalkaloid Tomatin. Dieser Stoff wirkt in der Pflanze als Abwehrstoff. In einem Versuch wurde Tomatin auf Kartoffelblätter übertragen, daraufhin starben, abhängig von der Konzentration, Teile der Kartoffelkäferlarven ab, die bisher ohne Schwierigkeiten von diesen Blättern gefressen hatten. Die Substanz Tomatin hat also nicht nur abschreckende Wirkung, sondern ist hochgradig toxisch. Im Gegensatz zu den Blättern sind reife Früchte alkaloidfrei.

In der Tomatenpflanze übernimmt das Tomatin eine wichtige Funktion. Es wirkt als vorbeugender Abwehrstoff bei höheren Pflanzen gegen Pilzbefall. Verschiedene Pilze, die die Tomate befallen können, werden von ihm dadurch zum Absterben gebracht

![](_page_19_Picture_130.jpeg)

Tab. 1: Alkaloidgehalt in der Tomatenpflanze (Trockengewicht)

**Hausaufgabe:** Eine "Jugend forscht"-Arbeit aus dem Jahr 2010 behandelt das Thema Nikotin in Tomatenblättern. Recherchieren Sie hierzu im Internet.

![](_page_20_Picture_0.jpeg)

![](_page_20_Picture_2.jpeg)

# **2.3 Modul: Tomatengene und Gentomaten**

#### **Überblick:**

![](_page_20_Picture_240.jpeg)

#### **Lehrplanbezug**

![](_page_20_Picture_241.jpeg)

#### **EPA-Bezug**

#### **1. Themenbereiche:**

#### **A Funktionszusammenhänge und deren molekulare Grundlagen**

- Grundlagen der molekularen Genetik,
- Anwendungen moderner, biologischer Erkenntnisse und Methoden z. B. Gentechnologie,
- neuronale Informationsverarbeitung.

#### **2. Basiskonzepte**

- Reproduktion, Weitergabe von Erbinformationen,
- Variabilität und Angepasstheit, Angepasstheit wird durch Variabilität ermöglicht, z. B. durch Mutation.

#### **3. Kompetenzen**

#### **Kompetenzbereich Fachkenntnisse**

Kenntnisse über Phänomene und Sachzusammenhänge anwenden; Kenntnisse systematisieren und verknüpfen.

#### **Kompetenzbereich Methoden**

- *Fachspezifische Kompetenzen:* biologische Phänomene beobachten, beschreiben, quantitativ erfassen und erklären; biologische Phänomene und Sachverhalte begrifflich präzise fassen; Denkweisen und Erkenntnisse der Gesellschaftsund Geisteswissenschaften einbeziehen.
- *Naturwissenschaftliche Kompetenzen:* Experimente durchführen, auswerten und in qualitative Betrachtungen einbeziehen; Fehlerbetrachtungen vornehmen; Definitionen, Regeln und Gesetzmäßigkeiten formulieren und verwenden.
- *Allgemeine Kompetenzen:* Informationsquellen erschließen und nutzen; Texte analysieren und interpretieren.

#### **Kompetenzbereich Kommunikation**

Sprache, auch Fachsprache, angemessen verwenden.

#### **Kompetenzbereich Reflexion**

die Bedeutung biologischer Erkenntnisse für das eigene Leben darstellen; naturwissenschaftliche Aussagen in Beziehung zu Alltagsvorstellungen setzen; ökonomische und technologische Anwendungen biologischer Verfahren darstellen und erörtern.

![](_page_21_Picture_0.jpeg)

![](_page_21_Picture_2.jpeg)

#### **Vererbung bei Tomatenpflanzen**

#### **1. Vererbung der Stängelfärbung und Blattform bei Tomaten**

Tomatensorten, die sich in der Blattform (gefiedert/ungefiedert) und in der Stängelfärbung (rot/grün) voneinander unterschieden, werden miteinander gekreuzt.

- A: Werden homozygot rotstängelige Pflanzen mit homozygot grünstängeligen gekreuzt, so erhält man ausschließlich rotstängelige Nachkommen. Eine Testkreuzung der F<sub>1</sub>-Generation mit grünstängeligen Pflanzen erbrachte 493 rotstängelige und 519 grünstängelige.
- B: Werden homozygot rotstängelige Pflanzen mit gefiederten Blättern mit homozygot grünstängeligen Pflanzen mit ungefiederten Blättern gekreuzt, so erhält man in der F1- Generation nur rotstängelige Nachkommen mit gefiederten Blättern. Ergebnis der F2-Generation: rot, gefiedert 1802 rot, ungefiedert 635

grün, gefiedert 625 grün, ungefiedert 217

C: Werden rotstängelige Pflanzen mit gefiederten Blättern mit Pflanzen gekreuzt, deren Stängel grün und deren Blätter ungefiedert sind, erhält man 404 Nachkommen mit roten Stängeln und gefiederten Blättern und 387 mit grünen Stängeln und gefiederten Blättern.

#### **Aufgaben:**

- 1.1 Erklären Sie die Versuchsergebnisse der Kreuzung A.
- 1.2 Erklären Sie die Ergebnisse der Kreuzung B.
- 1.3 Leiten Sie aus dem Ergebnis der Kreuzung C den Genotyp der zur Kreuzung verwendeten rotstängeligen Pflanzen mit gefiederten Blättern her.

#### **2. Vererbung der Keimblattfärbung bei der Tomate**

Eine Tomatenpflanze mit gelben Keimblättern wird mit einer Tomatenpflanze gekreuzt, deren Keimblattfärbung unbekannt ist. Die Rückkreuzung eines F<sub>1</sub>-Vertreters mit dem gelbblättrigen Elternteil ergibt 107 Pflanzen mit hellgrünen Keimblättern und 103 Pflanzen mit gelben Keimblättern.

Die F<sub>2</sub>-Generation zeigt folgende Aufspaltung: 117 Pflanzen mit dunkelgrünen Keimblättern, 243 Pflanzen mit hellgrünen und 123 Pflanzen mit gelben Keimblättern.

#### **Aufgaben:**

- 2.1 Definieren Sie den Begriff Rückkreuzung.
- 2.2 Leiten Sie aus den Kreuzungsergebnissen den Erbgang ab.
- 2.3 Ermitteln Sie den Genotyp der F<sub>1</sub>-Generation.
- 2.4 Erstellen Sie ein Erbschema von der Parentalgeneration bis zur  $F_2$ -Generation.

#### **3. Vererbung der Färbung und Behaarung von Blättern bei der Tomate**

Ein Tomatenzüchter kultiviert homozygote Tomatenpflanzen, die folgende Merkmale aufweisen:

- Sorte T: dunkelgrüne Blattfärbung und behaarte Blätter
- Sorte O: gelbgrüne Blätter, die haarlos sind.

Sorte T wird mit Sorte O gekreuzt. Es entstehen dunkelgrüne behaarte Pflanzen. Im nächsten Jahr werden die aus diesen Pflanzen gewonnenen Samen ausgesät. Als Ergebnis erhält der Züchter 362 gelbgrüne haarlose Pflanzen und 1080 dunkelgrüne behaarte Pflanzen.

#### **Aufgaben:**

- 3.1 Erläutern Sie das Ergebnis über ein Erbschema.
- 3.2 Stellen Sie begründet dar, welche Mendel'schen Regeln hier Anwendung finden.

![](_page_22_Picture_0.jpeg)

![](_page_22_Picture_2.jpeg)

#### **DNA-Gewinnung aus Tomaten**

Außer Tomaten können auch Erbsen, Broccoli, Spinat, Bananen und Zwiebeln als pflanzliches Material benutzt werden.

#### **Material:**

Schneideunterlage, Messer, Wasserbad (60 °C), Mixer oder Mörser mit Pistill, Trichter (Teesieb), Tomate (ca. 20 g), Kaffeefilter, Natriumchlorid, Ethanol (vergällt, F, auf -20 °C gekühlt! **Gefrierschrank!**), 2 Bechergläser (100 ml und 250 ml), Waage, Messzylinder (10 ml), Spatel, Pasteurpipette, Spülmittel (kein Konzentrat), Rührstab, dest. Wasser, Holzspan, Reagenzglas (groß mit Stopfen), Eiswürfel, Feinwaschmittel mit Proteasen (Enzyme)

#### **Durchführung:**

- 1. 3 g Natriumchlorid und 10 ml Spülmittel werden in das Becherglas (250 ml) gegeben und mit dest. Wasser auf 100 ml aufgefüllt. Man rührt so lange bis das Salz sich gelöst hat.
- 2. 20 g Tomate werden in Würfel zerschnitten und in die spülmittelhaltige Salzlösung gegeben.
- 3. Das Becherglas wird anschließend 15 Minuten in das Wasserbad (60 °C) gestellt.
- 4. Der Ansatz wird nun in Eiswasser gestellt bis das Gemisch Raumtemperatur erreicht hat.
- 5. Das Tomatengemisch wird nun im Mixer (max. 5 s) oder Mörser homogenisiert.
- 6. Nun wird die erhaltene Zellsuspension in das große Reagenzglas filtriert bis man etwa 20 ml erhält.
- 7. Zum Filtrat gibt man unter Rühren 0,6 g Feinwaschmittel hinzu. Reagenzglas mit Stopfen verschließen und vorsichtig schütteln. Zu starke Schaumbildung verhindern.
- 8. Den Inhalt des Reagenzglases in ein Becherglas (100 ml) überführen und nun mit dem gleichen Volumen eiskaltem Ethanol überschichten. Dabei das Becherglas schräg halten und den Alkohol langsam am Glasrand entlang fließen lassen.
- 9. Das Becherglas 1 min ruhig stehen lassen.
- 10. An der Phasengrenze zwischen Alkohol und dem Gemisch die DNA (weiße Fäden oder Flocken) mit einem Holzspan aufwickeln.

#### **Aufgabe:**

Erläutern Sie, was bei den Versuchsschritten 1 bis 10 jeweils passiert und begründen Sie das experimentelle Vorgehen.

![](_page_23_Picture_0.jpeg)

![](_page_23_Picture_2.jpeg)

#### **Die Flavr-Savr-Tomate**

Verbraucher bevorzugen rote, feste und aromatisch schmeckende Tomaten. Tomaten kommen häufig aus Spanien und Italien, wo sie grün geerntet werden, damit sie während des langen Transportes nicht matschig werden. Da diese Früchte unreif sind, fehlt ihnen das Aroma. Es ist bekannt, dass für die Tomatenreifung mehrere Gene exprimiert werden müssen.

Pektine in der Zellwand werden durch das Enzym Polygalacturonase abgebaut, so dass die Tomate matschig wird. Um dies zu verhindern, können Tomaten gentechnisch verändert werden. Durch das Einschleusen eines Gens, welches eine Antisense-m-RNA ("gegensinnige" m-RNA) kodiert, wird die Proteinbiosynthese zur Bildung der Polygalacturonase unterbrochen. Da die Sequenz der Antisense-m-RNA zur m-RNA umgekehrt und komplementär ist, lagern sich die gebildeten m-RNA-Einzelstränge zu einem Doppelstrang zusammen. Die Translation an den Ribosomen findet nicht mehr statt. Das Zellwände abbauende Enzym Polygalacturonase wird nicht mehr gebildet.

Bei diesen transgenen Flavr-Savr-Tomaten ist die Reifung verlangsamt. Die roten Früchte bleiben länger fest und können daher im reifen, aromatischen Zustand geerntet und versandt werden. Ihr Vitamingehalt nimmt aber wie bei jeder anderen Tomaten mit der Lagerzeit ab.

In der EU gibt es seit 2004 eine Verordnung zur Kennzeichnung von gentechnisch veränderten Lebensmitteln.

![](_page_23_Figure_8.jpeg)

Abb. 1: Antisense-Technik bei der "Anti-Matsch-Tomate" (verändert nach Natura Klett, S. 127, Abb. 1)

#### **Aufgaben:**

- 1. Erläutern Sie, warum Tomaten normalerweise matschig werden.
- 2. Nennen Sie grundsätzliche Eigenschaften von Antisense-Genen bzw. Antisense-m-RNA.
- 3. Beschreiben Sie die Abbildung.

![](_page_24_Picture_0.jpeg)

![](_page_24_Picture_2.jpeg)

Das Antisense-Gen wird in das Bakterium (Agrobacterium tumefaciens) eingebracht.

![](_page_24_Figure_4.jpeg)

Abb. 2: Grundoperationen der Gentechnik (Cornelsen Biologie Oberstufe, Handbuch für den Unterricht, S. 182 und CD)

#### **Aufgaben:**

- 4. Ordnen Sie den Zahlen im Schema eine Beschriftung zu und definieren Sie die Fachbegriffe.
- 5. Erklären Sie die Methode zur Gewinnung transgener Agrobacterien tumefaciens.
- 6. Beschreiben Sie die noch fehlenden Schritte bis zum Einbau des Antisense-Gens in die DNA der Tomate.
- 7. Deuten Sie den Namen der transgenen Tomate und diskutieren Sie die Vor- und Nachteile dieser Tomate.

![](_page_25_Picture_0.jpeg)

![](_page_25_Picture_2.jpeg)

# **2.4 Modul: Erst grün, dann rot**

#### **Überblick:**

![](_page_25_Picture_226.jpeg)

#### **Lehrplanbezug**

![](_page_25_Picture_227.jpeg)

- Kompartimentierung

#### **EPA-Bezug**

#### **1. Themenbereiche:**

#### **A Funktionszusammenhänge und deren molekulare Grundlagen**

- Bau und Funktion von Zellen; funktionsbezogene Differenzierungen,
- Grundlagen der molekularen Genetik.

#### **2. Basiskonzepte**

- Struktur und Funktion Lebewesen und Lebensvorgänge sind an Strukturen gebunden; es gibt einen Zusammenhang von Struktur und Funktion.
- Kompartimentierung Lebende Systeme zeigen abgegrenzte Reaktionsräume.
- Steuerung und Regelung Lebende Systeme halten bestimmte Zustände durch Regulation aufrecht und reagieren auf Veränderungen.

#### **3. Kompetenzen**

#### **Kompetenzbereich Fachkenntnisse**

Kenntnisse über Phänomene und Sachzusammenhänge sowie Begriffe anwenden. **Kompetenzbereich Methoden** 

- *Fachspezifische Kompetenzen:* biologische Phänomene beschreiben und erklären.
- *Naturwissenschaftliche Kompetenzen:* Experimente planen, durchführen, protokollieren, auswerten, qualitative Betrachtungen einbeziehen; Hypothesen bilden.
- *Allgemeine Kompetenzen:* Informationen gezielt auswählen; Kernaussagen erkennen und diese mit dem erworbenen Wissen verknüpfen.

#### **Kompetenzbereich Kommunikation**

verständlich, übersichtlich und strukturiert darstellen; Darstellungen auf das Wesentliche reduzieren.

![](_page_26_Picture_0.jpeg)

![](_page_26_Picture_2.jpeg)

#### **Aufzucht und Pflege**

#### **Führen Sie einen Langzeitversuch durch, indem Sie eine von Ihnen gewählte Tomatensorte züchten.**

Tomaten sollten im Haus vorgezogen werden. Die Vorkultur der Tomaten erfolgt für Freilandanbau ab März, für Gewächshausanbau auch früher (Februar). Tomatensamen keimen meistens problemlos. Später die ca. 15 cm großen Pflänzchen abhärten und ins Freiland (am Besten mit Regenschutz oder Gewächshaus) auspflanzen. Eventuell an Stützen aufbinden. In sehr feuchten Gegenden eventuell mit Regenschutz auspflanzen. Pflanzabstand 50 bis 100 cm. Regelmäßig düngen und die Seitentriebe ausgeizen. Achten Sie beim Gießen darauf, die Blätter nicht nass werden zu lassen, das schützt vor Krautfäule.

#### **Düngung**

In jedem Fall lieben Tomaten als so genannte Starkzehrer humosen, kräftig gedüngten, kalkhaltigen Boden. Der Licht- und Wasserbedarf ist hoch. Problematisch ist vor allem feuchtkühle Witterung. Daher werden Tomaten häufig unter einem Regenschutz kultiviert. Eine einfache Gewächshausfolie über Pfähle aufgespannt schützt vor Nässe und sorgt gleichzeitig für ausreichend Belüftung.

Zur Nährsalzversorgung ist vor allem Kompost geeignet. Es gibt auch spezielle Tomatendünger. Sehr gut sind auch Mulchschichten aus Brennnessel oder Beinwell.

#### **Anzucht**

Die Aussaat erfolgt Ende März oder auch früher. Allerdings muss dann für ausreichend Licht gesorgt werden. Die Samen der meisten Sorten keimen bei ca. 18°C, besonders wärmeliebende Sorten brauchen mitunter auch höhere Temperaturen.

Besonders beim Freilandanbau sollte auf kräftige Jungpflanzen mit gutem Blütenansatz geachtet werden. Ausgepflanzt wird sobald keine Fröste mehr zu befürchten sind, also in weiten Teilen Mitteleuropas Mitte Mai.

Beim Auspflanzen achten viele Gärtner darauf, dass die Pflänzchen etwas tiefer als vorher stehen. Häufig werden Tomaten leicht schräg gepflanzt. Der Pflanzabstand richtet sich nach der Sorte und beträgt einen halben bis einen Meter.

#### **Pflege**

Tomaten gehören zu den wenigen Gemüsearten, die am liebsten jedes Jahr am selben Standort wachsen. Nur bei massivem Krankheitsbefall sollte der Platz gewechselt werden.

Je nach Sorte (Busch- oder Stabtomate) brauchen die Pflanzen etwas "Unterstützung" und werden daher z. B. an Stäben oder Schnüren aufgebunden.

Die meisten Stabtomaten müssen ausgegeizt werden. Das bedeutet, es werden nur etwa drei Haupttriebe belassen und die anderen ausgebrochen. Das hat den Sinn die Wuchsform luftig zu halten und die Zahl der Früchte zu begrenzen. Gerade wärmeliebende Sorten reifen so besser. Buschtomaten und die kleinfruchtigen Sorten brauchen meistens nicht ausgegeizt zu werden.

#### **Gießen**

Tomatenpflanzen haben einen recht hohen Wasserbedarf. Allerdings sind sie in dieser Hinsicht erstaunlich anpassungsfähig. Werden Tomaten relativ trocken gehalten, wie das auch in warmen Ländern häufig der Fall ist, bilden sie etwas hartschaligere Früchte, dafür aber auch wesentlich mehr Aromastoffe. Einige Tomatenfreunde sind daher sparsam mit der Gießmenge, was dem Aroma sehr zu Gute kommt.

![](_page_27_Picture_0.jpeg)

![](_page_27_Picture_2.jpeg)

![](_page_27_Picture_3.jpeg)

# **Erst grün, dann rot – Nur wie?**

![](_page_28_Picture_0.jpeg)

![](_page_28_Picture_2.jpeg)

#### **Veränderungen der Tomate während der Fruchtreifung**

Biologisch betrachtet ist die Tomate eine Frucht, da sie die zur Verbreitung der Pflanze dienenden Samen enthält. Früchte bilden sich nach der Befruchtung einer Blüte aus den Fruchtknoten. Die meisten Früchte sind zunächst grün, da sie wie Blätter Chloroplasten mit dem grünen Blattfarbstoff Chlorophyll enthalten. In diesem Stadium können Früchte auch Fotosynthese betreiben. Die Chloroplasten sind jedoch nicht nur für die Photosynthese wichtig, sie sind zugleich der Syntheseort von vielen anderen wichtigen Verbindungen, z. B. von Carotinoiden.

Während der Fruchtreife wird das Chlorophyll abgebaut und andere Farbstoffe werden aufgebaut. Für die rote Färbung reifer Tomaten ist Lykopin, ein Carotinoid, verantwortlich. Der grüne Chloroplast wird so in einen orange-roten Chromoplasten umgewandelt. Mit den Farben der reifen Früchte locken die Pflanzen Tiere an, die die Früchte fressen und für die Verbreitung der Samen sorgen. So ist auch zu verstehen, dass der Farbwechsel von Grün zu auffälligeren Farben erst dann eintritt, wenn die Samen ausgereift sind. Würden Früchte schon vor der Reife ihrer Samen durch ihre Färbung für Tiere attraktiv erscheinen, wären die verbreiteten Samen noch nicht keim- oder überlebensfähig und die Investitionen in die Nachkommenschaft vergeblich.

Im Laufe der Fruchtreife werden die Gene, deren Produkte am Reifeprozess beteiligt sind, anbzw. ausgeschaltet. Verantwortlich dafür sind eine Vielzahl innerer wie auch äußerer Faktoren wie beispielsweise Temperatur, Belichtungsdauer und Feuchtigkeit. Viele Reifungsvorgänge werden durch das Pflanzenhormon Ethen (früher Ethylen) positiv beeinflusst. Insgesamt werden reife Früchte parallel zur Entwicklung der Samen süßer, aromatischer und weicher als unreife.

(verändert nach: Dr. C. Reisdorff, Uni Hamburg, Institut für Angewandte Botanik in: www.wissenschaft-im-dialog.de)

#### **Aufgaben:**

- 1. Beschreiben Sie in Stichpunkten die Veränderungen der Tomate während der Fruchtreife und nennen Sie deren Ursachen.
- 2. Mikroskopieren Sie die Fruchtwand von reifen und unreifen Tomaten. Besonders geeignet sind die intensiv gefärbten Gewebe unterhalb der Fruchtschale. Beobachten und beschreiben Sie, wo sich in den Zellen die Farbstoffe befinden.

![](_page_29_Picture_0.jpeg)

![](_page_29_Picture_2.jpeg)

#### **Untersuchung von Fruchtfarbstoffen in reifen und unreifen Tomaten**

#### **Aufgaben:**

- 1. Führen Sie die Dünnschichtchromatographie durch und fertigen Sie ein Protokoll an.
- 2. Vergleichen Sie die Farbstoffzusammensetzung bei reifen und unreifen Tomaten und erklären Sie das Ergebnis.

#### **Dünnschichtchromatographie**

#### **Material:**

Messer, Mörser, Pistill, Filterpapier und Trichter, 2 kleine Bechergläser, 1 kleiner Erlenmeyerkolben, 2 DC-Platten, 2 Einmalpipetten, Messzylinder (100 ml, 10 ml), Quarzsand, Aceton, eine Spatelspitze CaCO<sub>3</sub>, Laufmittel: 100 ml Benzin (Siedepunkt möglichst über 100 °C) + 10 ml Isopropanol-Wasser-G emisch (8 ml Isopropanol, 2 ml destilliertes Wasser); vollreife und grüne Tomaten (nur die Fruchtwand von kleinen Früchten; Kirschtomaten), Tomatenmark.

Laufmittelfront **Startlinie** Farbstoff

Hinweis: Statt vollreifer Tomaten evtl. eine konzentrierte Lösung von Tomatenmark in Aceton verwenden.

![](_page_29_Figure_12.jpeg)

#### **Durchführung:**

Zerkleinern und zermörsern Sie die Tomatenfruchtwände mit Sand,  $CaCO<sub>3</sub>$  und wenig (!) Aceton bis die Flüssigkeit intensiv gefärbt ist. Filtern Sie die Lösung in ein kleines Becherglas ab. Tragen Sie den Farbstoffextrakt mit einer Einmalpipette auf einer Linie mit etwa 2 cm Abstand zur Unterkante vorsichtig auf die DC-Platte auf (Startlinie), ohne diese zu beschädigen. **Wichtig:** Wiederholen Sie das Auftragen solange, bis eine intensive Färbung entsteht.

Stellen Sie die Platte nun senkrecht in ein kleines Becherglas mit Fließmittel. (Der Fließmittelspiegel muss unterhalb der Startlinie liegen!) Lassen Sie alles erschütterungsfrei stehen bis die Fließmittelfront das obere Ende der DC-Platte erreicht hat. Dann nehmen Sie die DC-Platte heraus und markieren die Fließmittelfront mit Bleistift. Wiederholen Sie den Vorgang mit unreifen Tomaten.

#### **Informationstext:**

Die Umwandlung von Chloroplasten in Chromoplasten in den Zellen der Fruchtwände ist für den Farbumschlag mancher Früchte (z. B. rote Paprika, Tomate, Orange, Zitrone) bei der Reifung verantwortlich und mit einem Chlorophyll-Abbau und einer zusätzlichen Synthese von Carotinoiden verbunden.

![](_page_29_Figure_18.jpeg)

Abb. 2: Entwicklung von Plastiden in Pflanzenzellen

![](_page_30_Picture_0.jpeg)

![](_page_30_Picture_2.jpeg)

#### **Steuerung der Fruchtreifung**

Ethen (früher Ethylen) ist ein gasförmiges Pflanzenhormon, das u. a. die Reifung von Früchten beeinflusst. Viele Früchte wie Äpfel, Bananen und Tomaten zeigen im späten grünen Stadium einen steilen Anstieg der Ethensynthese. Als Folge werden Chlorophylle abgebaut und andere Pigmente aufgebaut. Die typische Farbe der Fruchtwand entsteht. Die Aktivität etlicher für den Reifeprozess benötigter Enzyme nimmt zu. Dadurch

![](_page_30_Figure_5.jpeg)

werden Stärke und organische Säuren zu Zuckern umgewandelt. Das Enzym Polygalacturonase baut Pektine, Hauptbestandteile der so genannten Mittellamelle, ab. Die Mittellamelle verbindet die Zellwände benachbarter Zellen und stützt so das Gewebegerüst. Durch den Abbau der Pektine werden die Früchte weich. Die Synthese von Ethen wird durch Ethen selbst aktiviert, was zu einer lawinenartigen Steigerung der verfügbaren Ethenmenge führt. Auf diese Weise reift etwa eine Frucht an allen Stellen zugleich.

Der Wirkmechanismus von Ethen ist wie bei anderen Pflanzenhormonen noch sehr wenig erforscht. Man nimmt an, dass Ethen auf spezifische Rezeptormoleküle (Ethenrezeptor ETR) an den Zellmembranen wirkt, die innerhalb der Zelle eine Kaskade von Folgereaktionen in Gang setzen. Konkret handelt es sich dabei um die Aktivierung des Enzyms Serin-Threonin-Kinase (CTR1). Das Signal wird weitergegeben an verschiedene Zellkern-Proteine (EIN3/EIL-Proteine), die als Transkriptionsfaktoren bei der Genexpression wirken und somit bestimmte Gene aktivieren. Das erste bekannte Zielgen dieser Proteine wurde als Ethen-Response-Faktor 1 (ERF1) beschrieben. ERF1 steuert wiederum mehrere Gene, sodass bei der Wirkung von Ethen auf dieses System immer eine ganze Reihe von genetischen Aktivitäten ausgelöst wird. Bei der Fruchtreifung müssen etwa verschiedene Enzyme (z. B. Polygalacturonase) zur Erweichung der Zellwand gebildet werden.

Seit Mitte der 1990er Jahre werden durch gezielte Genveränderung Tomaten hergestellt, die besonders haltbar sind (Flavr-Savr-Tomaten). Das für die Herstellung des Ethens zuständige Gen wird dabei ausgeschaltet. Diese Tomaten können dann nach Bedarf mit Ethen begast werden und dadurch reif gemacht werden. Häufig werden Früchte beabsichtigt nicht zum Reifen gebracht, dann transportiert, und erst am Zielort mit Hilfe von Ethen gereift.

(verändert nach: http//de.wikipedia.org/wiki/Ethen und www.biologie.uni-hamburg.de/b-online/d31/31g.htm)

#### **Aufgaben:**

- 1. Stellen Sie die beschriebene Wirkungsweise von Ethen beim Pektinabbau in einer Schemazeichnung dar.
- 2. Planen Sie ein Experiment, um die Wirkung von Ethen auf unreife Tomaten nachzuweisen, welches Sie auch zuhause durchführen können.

![](_page_31_Picture_0.jpeg)

![](_page_31_Picture_2.jpeg)

# **2.5 Erwartungshorizont**

# **2.5.1 Erwartungshorizont zum Modul: Eine Pflanze wehrt sich**

#### **Motivation**

*Formulieren Sie Hypothesen, die dieses Phänomen erklären können.*  Unterrichtsgespräch,

mögliche Hypothesen:

- Tomatenpflanze ist giftig,
- Tomatenpflanze stinkt,
- Tomatenpflanze schmeckt ekelig,
- Haare auf der Tomatenpflanze verhindern Insektenbefall,
- Kombinationen aus Punkten 1 bis 4.

#### **Weiteres Vorgehen:**

Je nach den von den Schülerinnen und Schülern aufgestellten Hypothesen beginnt man mit dem Arbeitsblatt "Abwehrkräftige Haare" oder "Der Giftcocktail der Nachtschattengewächse" bzw. "Induzierter Schutzmechanismus – Die Wundreaktion bei Nachtschattengewächsen".

#### **Abwehrkräftige Haare**

- *1. Betrachten Sie Blatt und Stängel der Tomatenpflanze mit der Lupe und beschreiben Sie ihr Aussehen.*  Stängel und Blätter der Tomatenpflanze besitzen Haare.
- *2. Untersuchen Sie das Blatt der Tomatenpflanze hinsichtlich des Vorkommens beider Haartypen mit dem Binokular. (vgl. Text und Abbildung).*  Beide Haartypen kommen an den

Leitbündeln der Blattunterseite und

![](_page_31_Picture_18.jpeg)

der Blattoberseite der Tomatenpflanze vor (Vergleiche Abb. 2 auf Seite 12).

- *3. Erklären Sie, warum in den Typ A-Haaren die o-Diphenole und die Oxidasen durch Kompartimentierung räumlich voneinander getrennt vorliegen.*  In den Typ A-Haaren sind die o-Diphenole und die Oxidasen räumlich voneinander getrennt, damit die Reaktion erst bei Bedarf, d. h. bei Befall durch Blattläuse und andere Insekten abläuft.
- *4. Informieren Sie sich über die besonderen Strategien des "Sonnentaus" Drosera rotundifolia, einer Pflanze, die an nährstoffarme Hochmoorstandorte angepasst ist.*  Der Sonnentau fängt Insekten und nutzt deren Stickstoffgehalt als Dünger.
- *5. Beurteilen Sie, ob den Tomatenpflanzen (Wildform) eine vergleichbare Strategie ebenfalls einen Vorteil verschaffen könnte. Begründen Sie Ihre Aussage.*  Die wilden Tomatenpflanzen könnten den Stickstoff der zu Boden gefallenen, toten Insekten über die Wurzeln aufnehmen und sich so zusätzliche Stickstoffquellen erschließen, wodurch sie als Starkzehrer gegenüber anderen Pflanzen, die diese zusätzliche Quelle nicht nutzen, einen Vorteil hätten.

(Chase et. al.: Murderous plants, Botanical Journal of Linnean Society, 2009, Volume *161, P. 329-356)*

![](_page_32_Picture_0.jpeg)

![](_page_32_Picture_2.jpeg)

#### **Induzierter Schutzmechanismus – Die Wundreaktion bei Nachtschattengewächsen**

- *1. Informieren Sie sich im Buch über die Rolle von Trypsin und Chymotrypsin bei der Verdauung und erläutern Sie die Wirkung dieser chemischen Abwehrreaktion der Tomatenpflanze im Hinblick auf eine Tabakschwärmerlarve, die an der Tomatenpflanze frisst.* 
	- Rolle von Trypsin und Chymotrypsin bei der Verdauung z. B. in Schroedel Biologie heute entdecken S II, Abb. S. 53 oder Cornelsen Biologie Oberstufe Gesamtband S. 88.
	- Wirkung der chemischen Abwehr im Hinblick auf ein einzelnes an der Tomatenpflanze fressendes Insekt: es verhungert oder wechselt auf andere Pflanze.
- *2. Beschreiben Sie das Modell des Wundsignaltransduktionsweges.*  Beschreibung der Abbildung.
- *3. Jasmonsäure ist eine flüchtige Substanz und wurde tatsächlich im Duftstoff der Tomate nachgewiesen. Erläutern Sie eine mögliche Funktion dieses Stoffes.*  Jasmonsäure ist ein Pflanzenhormon, das andere Pflanzen über Insektenfraß informiert und dort die Abwehrmechanismen auslöst.
- *4. Beurteilen Sie, welche Möglichkeiten es gäbe, die Forschungsergebnisse gewinnbringend einzusetzen.*

Möglichkeiten, die Forschungsergebnisse gewinnbringend einzusetzen:

- a. Jasmonsäure als Insektizid versprühen (Insekten meiden Gegenden, die so riechen, da dort die Pflanzen nicht fressbar sind.)
- b. Gene für Prosystemin und die Protease-Inhibitoren gentechnisch in Kulturpflanzen integrieren, so dass diese auch den Schutz der Tomatenpflanzen haben.
- *5. Ergänzen Sie in der rechts stehenden Abbildung Pfeile, welche die Folgereaktionen in der Pflanze darstellen. Erläutern Sie daran zusammenfassend die induzierte Insektenabwehr und ihre Regulation.*  Eine Grafik ähnlich der Abbildung rechts.

![](_page_32_Picture_15.jpeg)

*6. Stellen Sie begründete Vermutungen über den Transport von Systemin und Jasmonsäure innerhalb der Tomatenpflanze auf.* 

Vermutungen: Jasmonsäure wird als flüchtige Verbindung entweder direkt von den befallenen Blättern über den "Luftweg" zu nicht befallenen transportiert. Andererseits könnte Jasmonsäure und auch Systemin auch über die Leitbündel transportiert werden. Der Transport im Phloem erfolgt von den Blättern zur Wurzel und im Xylem von der Wurzel zu den Blättern. Je nach Lage der befallenen Stelle und aufgrund der Tatsache, dass beide Verbindungen in der kompletten Pflanze nachweisbar waren müsste also ein Transport sowohl im Xylem als auch im Phloem möglich sein.

![](_page_33_Picture_0.jpeg)

![](_page_33_Picture_2.jpeg)

# **Zusatzaufgabe**

![](_page_33_Figure_4.jpeg)

![](_page_34_Picture_0.jpeg)

![](_page_34_Picture_2.jpeg)

#### **Erregungsübertragung an der Synapse**

*1. Unterstreichen Sie alle Fachbegriffe, die den räumlichen Bau der Synapse beschreiben und beschriften Sie die Abbildung 6. Ordnen Sie die unten angegebenen Textabschnitte den Ziffern in der Abbildung 6 chronologisch zu.* 

Unterstrichene Fachbegriffe:

- Calciumkanäle,
- synaptische Endknöpfchen,
- Vesikel,
- präsynaptischen Membran,
- synaptischen Spalt,
- Natriumionenkanal,
- postsynaptischen Membran.

Chronologische Reihenfolge der Textabschnitte:

- 1. Ein elektrisches Signal (Aktionspotenzial) kommt an.
- 2. Spannungsgesteuerte Calcium-Ionenkanäle öffnen sich, sodass Calcium-Ionen in Richtung des Konzentrationsgradienten in das synaptische Endknöpfchen einströmen können.
- 3. Nach neueren Erkenntnissen bewirken die Calcium-Ionen eher eine Fusion der synaptischen Vesikel mit der präsynaptischen Membran.
- 4. Ein synaptisches Vesikel ist gerade mit der präsynaptischen Membran verschmolzen.
- 5. Bei der Exocytose ergießen sich die Neurotransmitter (hier Acetylcholin) in den synaptischen Spalt.
- 6. Ein geschlossener Natrium-Ionenkanal.
- 7. Neurotransmittermoleküle fungieren als Aktivatoren für den Natrium-Ionenkanal, der sich daraufhin öffnet, sodass Natrium-Ionen in Richtung des Konzentrationsgradienten durch die postsynaptische Membran diffundieren können. An der postsynaptischen Membran wird das elektrische Signal weitergeleitet.
- 8. Kurze Zeit später lösen sich die Neurotransmittermoleküle von den Natrium-Ionenkanälen.
- 9. Ein Enzym (Acetylcholinesterase) der postsynaptischen Membran bindet den freien Neurotransmitter und zerlegt ihn in seine Einzelbestandteile.
- 10. Die Einzelbausteine des Neurotransmitters werden durch die präsynaptische Membran in das Endknöpfchen transportiert.
- 11. Ein entsprechendes Enzym synthetisiert neue Neurotransmittermoleküle, welche dann in synaptische Vesikel verpackt werden.
- 12. Die bei Schritt 2 eingedrungenen Calcium-Ionen werden wieder aus der Zelle herausgepumpt (ATP-Verbrauch).
- *2. Erklären Sie die Begriffe Exo- und Endocytose.* 
	- Exocytose: Flüssigkeitstropfen oder feste Partikel aus dem Cytoplasma nach außen geschleust.
	- Endocytose: Zellmembran umfließt die festen oder flüssigen Partikel, sodass Membran umschlossene Vesikel mit der Substanz nach innen abgeschnürt werden.

![](_page_35_Picture_0.jpeg)

![](_page_35_Picture_2.jpeg)

*3. Stellen Sie Hypothesen auf, an welchen Stellen die Erregungsübertragung z. B. durch Gifte beeinflusst werden kann.* 

Mögliche Wirkorte der Gifte:

- Calciumkanal,
- Rezeptor des Natriumkanals (postsynaptische Membran),
- Enzym (Acetylcholinesterase),
- Exocytose.

#### **Der Giftcocktail der Nachtschattengewächse**

*1. Arbeiten Sie arbeitsteilig!* 

*Schüler X: Beschreiben Sie die Folgen der Giftwirkung an der Synapse sowie die wahrscheinlichen körperlichen Auswirkungen einer Solaninvergiftung.* 

- Acetylcholin wird nicht mehr abgebaut, verbleibt im synaptischen Spalt,
- Natriumkanäle werden ständig geöffnet, Dauerdepolarisation,
- Krämpfe in der betroffenen Muskulatur,
- Folge: Kopfschmerzen, das Alkaloid reizt die Verdauungswege und kann Krämpfe auslösen - Erbrechen und Durchfall, Atemlähmung, (kratzendes und brennendes Gefühl im Hals).
- Gefährdet sind vor allem kleine Kinder, während Vergiftungen bei Erwachsenen selten sind.

*Schüler Y: Interpretieren Sie die unterschiedlichen Giftgehalte in den Pflanzenteilen laut Tabelle 1.* 

- In den Trieben, in den Blüten findet sich der größte Anteil an Gift.
- Im Gegensatz dazu befindet sich in der Frucht der geringste Giftanteil mit 0 bis 0,7 mg.
- Die für Fortpflanzung und das Wachstum wichtigsten Pflanzenorgane werden am Besten geschützt. Besonders die neuen, jungen Pflanzenbestandteile werden vor Tierfraß geschützt.
- Die Tomate als Frucht dient der Verbreitung und ein Schutz der Frucht mit einem Giftstoff wäre sinnlos.
- *2. Tauschen Sie Ihre Ergebnisse aus.*
- *3. Erklären Sie, weshalb die Tomate so wenige Fressfeinde besitzt.*

Durch die Giftanteile in den verschiedenen Pflanzenorganen werden Fressfeinde vom Genuss dieser abgehalten. Beim erstmaligen Verzehr treten Krämpfe, Atemlähmung usw. auf, die Tiere merken sich diese Erfahrung und verzichten auf weiteren Verzehr.

![](_page_35_Picture_182.jpeg)

#### Hinweis: Vergleich Kartoffelpflanze

Tab. 2: Alkaloidgehalt in der Kartoffelpflanze (Trockengewicht)

![](_page_36_Picture_0.jpeg)

![](_page_36_Picture_2.jpeg)

## **2.5.2 Erwartungshorizont zum Modul: Tomatengene und Gentomaten**

#### **Vererbung bei Tomatenpflanzen**

#### **1. Vererbung der Stängelfärbung und Blattform bei Tomaten**

*1.1 Erklären Sie die Versuchsergebnisse der Kreuzung A.* 

Monohybrid dominant-rezessiver Erbgang: rotstängelig (AA) ist dominant, grünstängelig (aa) rezessiv.

Uniformitätsregel (1. Mendel'sche Regel)

![](_page_36_Picture_92.jpeg)

Testkreuzung:

![](_page_36_Picture_93.jpeg)

- Erwartete Aufspaltung 1:1, d. h. hier: 506 rot- bzw. grünstängelige Tomaten.
- 493 rotstängelige und 519 grünstängelige weicht von erwarteter Wahrscheinlichkeit ab, weil Häufigkeit des Merkmals durch Auszählung ermittelt → *relative Häufigkeit* als Verhältnis von rot- und grünstängeligen Tomaten zur Gesamtzahl bestimmen.
- Je größer die Anzahl der untersuchten Nachkommen ist, umso dichter liegt relative Häufigkeit am Wahrscheinlichkeitswert.

![](_page_37_Picture_0.jpeg)

![](_page_37_Picture_2.jpeg)

*1.2 Erklären Sie die Ergebnisse der Kreuzung B.* 

Dihybrider Erbgang: Stängelfärbung und Blattform.

P: rotstängelig, gefiedert (AABB) x grünstängelig, ungefiedert (aabb)

![](_page_37_Picture_175.jpeg)

F1: rotstängelig, gefiedert (AaBb)

 $\rightarrow$  gefiedert ist dominant gegenüber ungefiedert.

![](_page_37_Picture_176.jpeg)

![](_page_37_Picture_177.jpeg)

- Zahlenverhältnis **9:3:3:1**
- Unabhängigkeitsregel (3. Mendel'sche Regel): Merkmale homozygoter Individuen mit zwei (oder mehr) Merkmalen spalten sich in der  $F_2$ -Generation unabhängig voneinander auf.
- ABER auch Spaltungsregel (2. Mendel'sche Regel), wenn man die beiden Merkmale getrennt voneinander betrachtet: Merkmale der  $F_2$ -Generation spalten sich in einem bestimmten Zahlenverhältnis auf.

Stängelfarbe: rotstängelig verhält sich zu grünstängelig wie 12:4 bzw. 3:1 (2437:842)

Blattform: gefiedert verhält sich zu ungefiedert wie 12:4 bzw. 3:1 (2427:852).

Zur Erklärung des statistischen Ergebnisses vergleiche Lösung 1.1 auf Seite 35.

- *1.3 Leiten Sie aus dem Ergebnis der Kreuzung C den Genotyp der zur Kreuzung verwendeten rotstängeligen Pflanzen mit gefiederten Blättern her.* 
	- Rückkreuzung: Kreuzung mit einem homozygot rezessiven Partner (aabb).
	- Genotyp muss AaBB gewesen sein: heterozygot bezüglich Stängelfarbe und homozygot bezüglich Blattform.

![](_page_38_Picture_0.jpeg)

![](_page_38_Picture_2.jpeg)

#### **2. Vererbung der Keimblattfärbung bei der Tomate**

*2.1 Definieren Sie den Begriff Rückkreuzung.* 

Die Kreuzung mit einem homozygot rezessiven Partner nennt man Rückkreuzung. Sie gibt Aufschluss darüber, ob ein Individuum homozygot oder heterozygot ist.

*2.2 Leiten Sie aus den Kreuzungsergebnissen den Erbgang ab.* 

Monohybrid intermediärer Erbgang: ein Merkmal wird betrachtet; F<sub>2</sub>-Generation spaltet sich ungefähr im Verhältnis 1:2:1 auf (117:243:123).

*2.3 Ermitteln Sie den Genotyp der F1-Generation.* 

 $F_1$  muss heterozygot ( $a_1a_2$ ) sein

Rückkreuzung  $a_1a_1$  x  $a_1a_2$ 

![](_page_38_Picture_270.jpeg)

RF<sub>1</sub>:a<sub>1</sub>a<sub>1</sub> gelbe Keimblätter, a<sub>1a2</sub> hellgrüne Keimblätter etwa im Verhältnis 1:1

*2.4 Erstellen Sie ein Erbschema von der Parentalgeneration bis zur F2-Generation.*  Erbschema

P: gelbe Keimblätter:  $a_1a_1$  (homozygot) x dunkelgrüne Keimblätter  $a_2a_2$  (homozygot)

![](_page_38_Picture_271.jpeg)

 $F_1$  uniform hellgrün (a<sub>1</sub>a<sub>2</sub>)

hellgrüne Keimblätter ( $a_1a_2$ ) x hellgrüne Keimblätter ( $a_1a_2$ )

|                 | a,       | a <sub>2</sub> |
|-----------------|----------|----------------|
| la <sub>1</sub> | $a_1a_1$ | $a_1a_2$       |
| $a_2$           | $a_1a_2$ | $a_2a_2$       |

![](_page_38_Picture_272.jpeg)

![](_page_39_Picture_0.jpeg)

![](_page_39_Picture_2.jpeg)

- **3. Vererbung der Färbung und Behaarung von Blättern bei der Tomate**
- *3.1 Erläutern Sie das Ergebnis über ein Erbschema.*  dunkelgrün AA, behaart BB gelbgrün aa, unbehaart bb

P: AABB x aabb

![](_page_39_Figure_6.jpeg)

F1 dunkelgrün und behaart, uniform

auffällig: F<sub>2</sub>-Generation weist nur zwei Phänotypen auf  $\rightarrow$  Genkopplung

![](_page_39_Figure_9.jpeg)

F2: (dunkelgrüne behaarte Blätter) **3 :** (gelbgrüne, haarlose) Blätter **1** 

- Zahlenverhältnis des Phänotyps: **3 : 1** → dihybrid, gekoppelt dominant-rezessiver Erbgang, weil in der  $F_2$ -Generation die gleichen Allelkombinationen festgestellt wurden, wie schon in der Parentalgeneration vorhanden.
- Allele der Sorte T bzw. O (bzw. Gene für Blattfarbe und Blatthaare) müssen auf einem Chromosom liegen. Sie bilden eine Kopplungsgruppe/sind gekoppelt und werden damit gemeinsam vererbt.

![](_page_40_Picture_0.jpeg)

![](_page_40_Picture_2.jpeg)

- *3.2 Stellen Sie begründet dar, welche Mendel'schen Regeln hier Anwendung finden.* 
	- Uniformitätsregel (1. Mendel'sche Regel) alle Nachkommen der homozygoten Parentalgeneration sind in der F1-Generation uniform; weisen den gleichen Phäno- und Genotyp auf.
	- Spaltungsregel (2. Mendel'sche Regel) kreuzt man Individuen der F1-Generation untereinander, spalten die Merkmale der Nachkommen in einem bestimmten Zahlenverhältnis auf.
	- Unabhängigkeitsregel (3. Mendel'sche Regel) trifft nicht zu, da Merkmale sich nicht unabhängig voneinander aufspalten.

#### **DNA-Gewinnung aus Tomaten**

*Erläutern Sie, was bei den Versuchsschritten 1 bis 10 jeweils passiert und begründen Sie das experimentelle Vorgehen.* 

- 1. Das Kochsalz wird in der Spülmittellösung aufgelöst, sodass eine Detergenzlösung entsteht.
- 2. Das Pflanzenmaterial wird grob mechanisch zerkleinert. Das Spülmittel löst die Zellund Kernmembranen auf und setzt somit die DNA aus dem Kern frei.
- 3. Hitze beschleunigt den Vorgang und inaktiviert die DNasen.
- 4. Der Ansatz wird abgekühlt, da sonst die DNA zerstört würde.
- 5. Im Mixer oder Mörser werden die Pflanzenzellen zerschlagen. Zu langes Mixen zerstört die DNA.
- 6. Die Zellwandbestandteile werden durch das Filtrieren im Filter zurückgehalten, die Nukleinsäuren und die löslichen Proteine gelangen durch den Filter ins Filtrat.
- 7. Protease zerstört die Proteine.
- 8. Das eiskalte Ethanol entzieht der DNA ihre Hydrathülle.
- 9. Da DNA in Ethanol unlöslich ist, fällt diese aus.
- 10. DNA kann mit dem Holzspan aufgewickelt werden.

**Hinweis:** Es ist sinnvoll mehrere Obst- und Gemüsesorten als DNA– Lieferanten einzusetzen, da das Versuchsergebnis variieren kann. Nicht immer sind weiße Fäden zu sehen. Auch weiße Flocken sind zu beobachten. Diese lassen sich allerdings nicht gut mit dem Holzspan entnehmen.

![](_page_41_Picture_0.jpeg)

![](_page_41_Picture_2.jpeg)

#### **Flavr-Savr**

- *1. Erläutern Sie, warum Tomaten normalerweise matschig werden.* 
	- Enzym Polygalacturonase baut Pektine in Zellwänden ab,
	- Zellwände verlieren dadurch Stabilität/Festigkeit.
- *2. Nennen Sie grundsätzliche Eigenschaften von Antisense-Genen bzw. Antisense-m-RNA.* 
	- Antisense-Gene haben eine umgekehrte 5'-3'-Polarität.
	- Antisense-m-RNA ist der Sequenz der entsprechenden normalen m-RNA komplementär.
- *3. Beschreiben Sie die Abbildung.*  siehe Infotext und Abbildung
- *4. Ordnen Sie den Zahlen im Schema eine Beschriftung zu und definieren Sie die Fachbegriffe.* 
	- 1 DNA aus Spenderorganismus
	- 2 Zerschneiden durch ein Restriktionsenzym, welches sticky ends produziert
	- 3 Fremd-DNA
	- 4 Plasmid (Vektor)
	- 5 Schnittstelle des Restriktionsenzyms
	- 6 Aufschneiden des Plasmids durch das Restriktionsenzym
	- 7 Einfügen der Fremd-DNA
	- 8 Verbinden durch DNA-Ligase
	- 9 Plasmid mit Fremd-DNA
	- 10 Plasmid ohne Fremd-DNA
	- 11 Ampicillin-Resistenzgen
	- 12 Tetracyclin-Resistenzgen
	- 13 Transformation von Bakterien
	- 14 Bakterium mit Plasmid mit Fremd-DNA
	- 15 Bakterium mit Plasmid ohne Fremd-DNA
	- 16 Bakterium ohne Plasmid
	- 17 Selektion von Bakterien mit Plasmid
	- 18 Nährboden mit Tetracyclin
	- 19 Bakterienkolonien
	- 20 Übertragen der Kolonien mit einem Samtstempel
	- 21 Selektion von Bakterien ohne Fremd-DNA
	- 22 Nährboden mit Ampicillin

#### **Definitionen:**

- Restriktionsenzyme (= Restriktionsendonukleasen): "Scheren"
	- o Enzyme aus Bakterien, die spezifische DNA-Sequenzen erkennen und diese schneiden (DNA-Abbau von innen),
	- o Bakterien wehren sich mit ihrer Hilfe gegen Fremd-DNA.
- Plasmid: extrachromosomale DNA der Bakterien.
- Vektoren:
	- $\circ$  "Schmuggler" z. B. Plasmide, Viren, Phagen,
	- o "Transportmittel" für fremde DNA.

![](_page_42_Picture_0.jpeg)

![](_page_42_Picture_2.jpeg)

- Ligase: "Klebstoff" Enzyme, die DNA-Bruchstücke verknüpfen.
- Transformation: Übertragung genetischer Information mittels isolierter DNA.
- Selektion: natürliche Auslese.
- *5. Erklären Sie die Methode zur Gewinnung transgener Agrobacterien tumefaciens.* 
	- DNA aus dem Spenderorganismus wird isoliert und mit einem Restriktionsenzym in Fragmente zerlegt.
	- Plasmid, das zwei Antibiotika-Resistenzgene enthält, wird mit dem gleichen Enzym aufgeschnitten.
	- Fremd-DNA und Plasmid-DNA werden zusammengebracht.
	- Zugabe von DNA-Ligase alle Plasmide werden geschlossen.
	- In einige der Plasmide fügt sich die Fremd-DNA ein; dadurch wird das Ampicillin-Resistenzgen inaktiviert. Bei allen anderen Plasmiden, die keine Fremd-DNA aufnehmen, bleibt das Ampicillin-Resistenzgen intakt.
	- Dann transformiert man Bakterienzellen mit dem Plasmidgemisch. Um die Zellen zu selektieren, die ein Plasmid aufgenommen haben, kultiviert man die Bakterien zuerst auf einem Nährboden, der das Antibiotikum Tetracyclin enthält. Dabei gehen alle Zellen zugrunde, die kein Plasmid aufgenommen haben. Zellen mit Plasmid sind hingegen Tetracyclin-resistent und wachsen zu Kolonien heran.
	- Von diesem Nährboden werden mit einem Samtstempel die Kolonien in gleicher Anordnung zueinander auf einen zweiten Ampicillin-haltigen Nährboden übertragen. Da auf dem Nährboden mit Ampicillin nur Bakterien mit Plasmiden ohne Fremd-DNA zu Kolonien heranwachsen, lassen sich durch Vergleich mit der Anordnung auf dem ersten Nährboden die Kolonien identifizieren, die von transformierten Bakterien stammen.
- *6. Beschreiben Sie die noch fehlenden Schritte bis zum Einbau des Antisense-Gens in die DNA der Tomate.* 
	- Einschleusen des transformierten Bakteriums Agrobacterium tumefaciens (mit Plasmid mit Fremd-DNA – Antimatsch-Gen) in die Tomatenzelle,
	- Einbau des Plasmidrings in Tomaten-DNA,
	- Bildung von transgenen Tomaten.
- *7. Deuten Sie den Namen der transgenen Tomate und diskutieren Sie die Vor- und Nachteile dieser Tomate.* 
	- transgene Tomate Flavr-Savr-Tomate Wortspiel, "Geschmack gerettet".
	- Vorteile:
		- o wird nicht matschig,
			- $\rightarrow$  Reifung an Pflanze möglich  $\rightarrow$  dort Bildung charakteristischer Aromastoffe,
			- $\rightarrow$  Transport in gereiftem Zustand möglich,
			- $\rightarrow$  bessere Lagerfähigkeit.
	- Nachteile:
		- o unsichtbares Altern,
		- o Verlust von Vitaminen und anderen Inhaltsstoffen,
		- o Gesundheitsbedenklichkeit.

![](_page_43_Picture_0.jpeg)

![](_page_43_Picture_2.jpeg)

# **2.5.3 Erwartungshorizont zum Modul: Erst grün, dann rot**

#### **Mikroskopie**

*1. Beschreiben Sie in Stichpunkten die Veränderungen der Tomate während der Fruchtreife und nennen Sie deren Ursachen.* 

Tomaten werden rot, aus Chloroplasten mit viel Chlorophyll entstehen Chromoplasten mit vielen Carotinoiden, v. a. Lykopin, die Tomaten werden süßer, aromatischer und weicher.

Ursachen:

- äußere Faktoren: Temperatur, Belichtungsdauer und Feuchtigkeit,
- innere Faktoren: Pflanzenhormon Ethen, genetische Determination.
- *2. Mikroskopieren Sie die Fruchtwand von reifen und unreifen Tomaten. Besonders geeignet sind die intensiv gefärbten Gewebe unterhalb der Fruchtschale. Beobachten und beschreiben Sie, wo sich in den Zellen die Farbstoffe befinden.* 
	- große Zellsaftvakuolen, jedoch ohne Farbstoffe,
	- Lokalisation grüner Farbstoff: Chloroplasten,
	- Lokalisation roter Farbstoff: Chromoplasten.

#### **Chromatographie**

- *1. Führen Sie die Dünnschichtchromatographie durch und fertigen Sie ein Protokoll an.*  Experimentieren und Protokollieren.
- *2. Vergleichen Sie die Farbstoffzusammensetzung bei reifen und unreifen Tomaten und erklären Sie das Ergebnis.* 
	- Reife Tomaten/Tomatenmark: wenig/kein Chlorophyll, viele Carotinoide und Xanthophylle.
	- Unreife Tomaten: viel Chlorophyll und Xanthophylle, wenig Carotinoide; siehe Textinhalt.

Plastiden entstehen aus gemeinsamer Vorstufe, den Proplastiden und differenzieren sich in Stärke speichernde Leukoplasten (Speichergewebe, z. B. Amyloplasten in der Kartoffel, Elaioplasten und Proteoplasten in Samen), Fotosynthese betreibende Chloroplasten (grüne Pflanzengewebe, z. B. Laubblätter) bzw. den ungefärbten Etioplasten (im Dunkeln gehaltene etiolierten Pflanzen, z. B. Kartoffelkeime, Spargel) und den für die Färbung verantwortlichen Chromoplasten.

**Hinweis:** Die Chromatographie gelingt statt mit reifen Tomaten besonders gut mit einer konzentrierten Lösung von Tomatenmark in Aceton. Es empfiehlt sich ein Parallelansatz.

![](_page_44_Picture_0.jpeg)

![](_page_44_Picture_2.jpeg)

#### **Steuerung der Fruchtreifung**

*1. Stellen Sie die beschriebene Wirkungsweise von Ethen beim Pektinabbau in einer Schemazeichnung dar.* 

Die Lösungsansätze können individuell sein, sollten aber verschiedene Elemente aus dem Text enthalten: Lage des Rezeptormoleküls und Bindung von Ethen, Signaltransduktion innerhalb der Zelle mit CTR1, verschiedenen Zellkern-Proteine (EIN3/EIL), ERF1, …

Als Beispiel siehe folgende Schülerarbeit:

![](_page_44_Figure_7.jpeg)

- *2. Planen Sie ein Experiment, um die Wirkung von Ethen auf unreife Tomaten nachzuweisen, welches Sie auch zuhause durchführen können.* 
	- Unreife Tomaten werden gemeinsam mit einer vollreifen Tomate (auch Obstsorten, wie z. B. reifer Apfel oder Banane sind möglich) unter eine Glasglocke gebracht. Ein Versuchsansatz nur mit grünen Tomaten dient als Vergleich.
	- Beobachtung in täglichen Abständen belegen, dass die grünen Tomaten zusammen mit reifen Früchten unter der Glasglocke schneller rot werden. (vgl. dazu UB 227/21.Jahrgang, September 1997)

# **3 Abituraufgaben**

Im Jahr 2010 wurde der folgende kontextorientierte Aufgabenvorschlag gestellt und hat sich in der schriftlichen Prüfung bewährt.

Der Abituraufgabenvorschlag "Tomaten" darf in dieser Form im schriftlichen Abitur nicht mehr gestellt werden.

Das im Unterricht verwendete Material darf **nicht** in Abituraufgaben eingesetzt werden.

#### **Aufgabenvorschlag: Tomaten**

Verknüpfung von Leitthemen und zugehörigen Bausteinen

![](_page_45_Figure_7.jpeg)

# **3.1 Anforderungen an das Abitur**

Die Festlegungen der schriftlichen Abiturprüfung im Fach Biologie in Rheinland-Pfalz sind in der EPA Biologie (Einheitliche Prüfungsanforderungen in der Abiturprüfung Biologie – Beschluss der KMK vom 01.12.1989 in der Fassung vom 05.02.2004) und dem jährlichen Rundschreiben zur Abiturprüfungsordnung (letzte Fassung vom Juni 2011<sup>2</sup>) festgelegt. Darin heißt es (u. a.):

Es werden drei gleichwertige Aufgabenvorschläge eingereicht. Zwei dieser Aufgabenvorschläge werden ausgewählt und bilden zusammen die Prüfungsaufgabe, die vom Prüfling in 240 Minuten zu bearbeiten ist.

Jeder Aufgabenvorschlag

 $\frac{1}{2}$ 

- enthält mindestens Inhalte aus zwei Leitthemen des Lehrplans,
- bezieht sich auf mitgeliefertes Material (z. B. Beschreibung eines Experiments, Texte, Diagramme),
- besteht aus drei bis fünf Teilaufgaben, die in einem thematischen Zusammenhang (z. B. Kontext) stehen und unabhängig voneinander lösbar sind.

Aufgabenvorschläge für das Abitur müssen demnach in einem thematischen Zusammenhang stehen. Unterrichtserfahrungen zeigen, dass in jedem Halbjahr in der Regel ein Leitthema des Lehrplans (z. B. Struktur & Funktion lebender Systeme, Umwelt & Innenwelt lebender Systeme, Information & Kommunikation bei lebenden Systemen) mit den zugeordneten Bausteinen erarbeitet wird. Man kann im Unterricht eines Halbjahres aber auch ausgewählte Bausteine aus verschiedenen Leitthemen erarbeiten, die dann in der Kursarbeit in einen thematischen Zusammenhang gestellt werden.

Eine Möglichkeit, den geforderten "thematischen Zusammenhang" umzusetzen, bieten kontextorientierte Aufgaben. Diese Aufgaben sollten im Verlauf der Oberstufe im Unterricht und in Kursarbeiten geübt werden. Diese Handreichung gibt Anregungen dazu.

siehe unter: http://gymnasium.bildung-rp.de/rechtsgrundlagen.html (Fachhinweise Biologie)

## **Schriftliche Abiturprüfung Biologie Leistungsfachanforderungen**

# **Tomaten**

Tomaten gehören zu den Nachtschattengewächsen (Solanaceen). Diese enthalten zur Abwehr gegen das "Gefressenwerden" einen unterschiedlich zusammengesetzten Cocktail aus verschiedenen Alkaloiden. Trotzdem gibt es Insekten, die (ausschließlich) an Solanaceen fressen, was vermuten lässt, dass diese in spezieller Weise an diese Pflanzen-familie angepasst sind. Ein Beispiel hierfür ist der Kartoffelkäfer. Dieser ist – wie es der Name bereits verrät – überwiegend ein Schädling auf Kartoffelpflanzen. Zwar akzeptiert er auch Tomate und Aubergine, andere Pflanzenarten hingegen scheinen ihm gegenüber resistent zu sein und können somit nicht von ihm befallen werden. Einige Arten sind somit empfindlicher als andere.

![](_page_47_Picture_4.jpeg)

Einige der in Tomaten enthaltenen Alkaloide, die sich unter anderem in den grünen Früchten befinden, sind in entsprechender Menge auch für den Menschen giftig. Bei der Reifung der Früchte werden sie jedoch abgebaut, sodass reife Tomaten eines der wichtigsten Gemüse für die menschliche Ernährung sind. Tomaten reifen besonders gut in den südlichen europäischen Ländern. Um die Früchte in bester Qualität zum Verbraucher zu bringen wurde die "Anti-Matsch-Tomate" entwickelt.

#### **Aufgaben**

- 1. Erläutern Sie die Erregungsübertragung an der Synapse und erklären Sie dabei die Giftwirkung des Solanins.
- 2. Beschreiben Sie die im Einführungstext angesprochene Anpassung von Pflanzen und Insekten. Stellen Sie begründete Hypothesen auf, wie der Kartoffelkäfer gegenüber Solanin resistent sein kann.
- 3. Stellen Sie die durch den Insektenfraß ausgelösten Vorgänge in der Tomatenpflanze und in der an einem Blatt fressenden Insektenlarve in der Abb. 3 mit Hilfe von Beschriftung und Pfeilen dar. Leiten Sie daraus mögliche Anwendungen in der Landwirtschaft ab.
- 4. Erklären Sie Einbau und Funktion des Fremd-Gens in die DNA der Tomatenpflanze.
- 5. Diskutieren Sie die Einführung der "Anti-Matsch-Tomate". Berücksichtigen Sie dabei die Interessen von Landwirten, Händlern und Verbrauchern.

#### **Schriftliche Abiturprüfung Biologie Grundfachanforderungen**

#### **Tomaten**

Tomaten gehören zu den Nachtschattengewächsen (Solanaceen). Diese enthalten zur Abwehr gegen das "Gefressenwerden" einen unterschiedlich zusammengesetzten Cocktail aus verschiedenen Alkaloiden. Trotzdem gibt es Insekten, die (ausschließlich) an Solanaceen fressen, was vermuten lässt, dass diese in spezieller Weise an diese Pflanzenfamilie angepasst sind. Ein Beispiel hierfür ist der Kartoffelkäfer. Dieser ist – wie es der Name bereits verrät – überwiegend ein Schädling auf Kartoffelpflanzen. Zwar akzeptiert er auch Tomate und Aubergine, andere Pflanzenarten hingegen scheinen ihm gegenüber resistent zu sein und können somit nicht von ihm befallen werden. Einige Arten sind somit empfindlicher als andere.

![](_page_48_Picture_3.jpeg)

Einige der in Tomaten enthaltenen Alkaloide, die sich unter anderem in den grünen Früchten befinden, sind in entsprechender Menge auch für den Menschen giftig. Bei der Reifung der Früchte werden sie jedoch abgebaut, sodass reife Tomaten eines der wichtigsten Gemüse für die menschliche Ernährung sind. Tomaten reifen besonders gut in den südlichen europäischen Ländern. Um die Früchte in bester Qualität zum Verbraucher zu bringen wurde die "Anti-Matsch-Tomate" entwickelt.

#### **Aufgaben**

- 1. Erläutern Sie die Erregungsübertragung an der Synapse und erklären Sie dabei die Giftwirkung des Solanins.
- 2. Beschreiben Sie die im Einführungstext angesprochene Anpassung von Pflanzen und Insekten. Stellen Sie eine begründete Hypothese auf, wie der Kartoffelkäfer gegenüber Solanin resistent sein kann.
- 3. Stellen Sie die durch den Insektenfraß ausgelösten Vorgänge in der Tomatenpflanze und in der an einem Blatt fressenden Insektenlarve in der Abb. 3 mit Hilfe von Beschriftung und Pfeilen dar.
- 4. Erklären Sie den Einbau des Fremd-Gens in die DNA der Tomatenpflanze.

#### **Materialien**

#### **Die Tomate wehrt sich – Solanin**

Das Aussehen der Erde ist durch Pflanzen geprägt, die für viele Tiere die Hauptnahrung darstellen. Neben den großen Säugetieren ist dies vor allem das Heer der Insekten: fast die Hälfte aller Insektenarten gehören zu den Pflanzenfressern. Um diesem Angriff zu widerstehen, haben die Pflanzen in Jahrmillionen wechselseitiger Anpassung eine Fülle von Abwehrmechanismen als Fraßschutz entwickelt.

Die Tomatenpflanze hat gegen Fressfeinde verschiedene Abwehrmechanismen entwickelt. Als Solanaceae verfügt sie über eine Mischung verschiedener Alkaloide. Das Alkaloid Solanin wurde 1821 von dem französischen Apotheker Desfosses erstmals aus Früchten und Blättern isoliert. Es hemmt das Enzym Acetylcholinesterase, das im Körper für den Abbau des Neurotransmitters Acetylcholin sorgt.

![](_page_49_Picture_4.jpeg)

Abb. 1: Erregungsübertragung an der Synapse

![](_page_49_Picture_6.jpeg)

#### **Wechselseitige Angepasstheit von Pflanzen und Bestäubern**

Abb. 2: Blüten und Bestäuber zeigen, dass der Bau einer Blüte genau an die Tierart angepasst sein kann, die die Pollen transportiert. Derartige wechselseitige Beziehungen führen zu Spezialisierungen auf beiden Seiten.

(Knauer, Bernhard; Kronberg, Inge; Krull, Hans-Peter: Natura – Evolution. Klett Verlag, Stuttgart/Leipzig 2007, S. 163)

#### **Die Tomate wehrt sich – Jasmonsäure**

Ein weiterer Abwehrmechanismus der Tomatenpflanze gegen Fressfeinde stellt die sogenannte induzierte Wundabwehr dar, bei der die Abwehrstoffe erst nach Verwundung der Pflanze (z. B. durch Insektenfraß) hergestellt werden. Forscher stellten fest, dass Tomatenpflanzen nach Befall mit Insekten einen Proteinase-Inhibitor (PI) synthetisieren und in den Blättern akkumulieren (anhäufen). Bei diesem PI handelt es sich um ein kleines Protein, das in der Lage ist, die Verdauungsenzyme Trypsin und Chymotrypsin zu inaktivieren. Beim Verzehr der Blätter gelangt der PI in den Verdauungstrakt des Insekts.

Da dieser PI sowohl in verwundeten als auch in unverwundeten Pflanzenteilen synthetisiert wurde, schlossen die Forscher Green und Ryan, dass ein mobiler Faktor existieren müsse, der am Ort der Verwundung gebildet wird, daraufhin in der Pflanze verteilt wird und in der Lage ist, die Expression der Abwehrgene auch in unverwundeten Pflanzenteilen auszulösen. Nach jahrelanger Forschung wurde 1991 schließlich das Systemin entdeckt, das bei Verwundung z. B. eines Blattes aus der Vorstufe Prosystemin gebildet wird. Das Systemin bindet an einen Rezeptor in der Plasmamembran. Dadurch wird eine Lipase aktiviert, die eine Fettsäure, die Linolensäure, aus Membranlipiden freisetzt. Durch eine Reihe von enzymatischen Umformungen wird die Linolensäure in ein weiteres Signalmolekül, die Jasmonsäure, umgewandelt, die in den Zellkern gelangt und schließlich die Expression der Gene induziert, die den PI kodieren. Systemin wird auch über den Spross zu anderen Pflanzenteilen transportiert. Des Weiteren wird Jasmonsäure – eine flüchtige Substanz – über die Blätter an die Umgebung abgegeben und kann somit auch benachbarte Pflanzen alarmieren.

![](_page_50_Picture_3.jpeg)

Abb. 3: Ein Käfer frisst an einem Blatt.

#### **Anti-Matsch-Tomate**

Tomaten und andere weiche Früchte müssen oft grün geerntet werden, damit sie nicht zerdrückt zu den Großmärkten gelangen. Leider fehlt solchen unreifen Früchten das volle Aroma. Die Expression mehrerer Gene ist für die Reifung einer Tomate verantwortlich, sie machen die Tomate rot, aromatisch, weich und schließlich matschig. Ursache für das "Matschigwerden" von Tomaten ist das Enzym Polygalacturonase, welches Pektine in der Zellwand abbaut. Der Vorgang wird verhindert durch eine Antisense-m-RNA ("gegensinnige" m-RNA), die von einem eingeschleusten Gen kodiert wird. Das Gen wird mittels transgener Bakterien eingebracht. Die Sequenz der Antisense-m-RNA ist zur m-RNA komplementär, die für die Bildung der Polygalacturonase verantwortlich ist.

Die transgenen "Anti-Matsch-Tomaten" reifen langsamer und die roten Früchte bleiben 14 Tage länger fest. Sie können daher im reifen, aromatischen Zustand geerntet und versandt werden. Unsichtbar altert die Tomate trotzdem, ihr Vitamingehalt nimmt genauso wie bei den herkömmlichen Tomaten ab. In den USA sind diese Tomaten seit 1994 zugelassen, seit 1996 darf Tomatenpüree aus solchen Tomaten auch auf dem EU-Markt verkauft werden. Seit April 2004 gelten in der EU neue Verordnungen zur Kennzeichnung von Lebensmitteln. Danach müssen Lebensmittel, Zutaten und Aromen, die gentechnisch veränderte Organismen (GVO) enthalten, aus solchen bestehen oder daraus hergestellt wurden, gekennzeichnet werden.

![](_page_51_Figure_3.jpeg)

Abb. 4: Grundoperationen der Gentechnik (Dr. Bayrhuber u.a.: Linder Biologie Gesamtband. Braunschweig: Schroedel 2006)

![](_page_51_Figure_5.jpeg)

Abb. 5: Anwendung der Antisense-Technik bei der "Anti-Matsch-Tomate" (verändert nach Natura, Klett, S. 127, Abb. 1)

# **Erwartungshorizont – Tomaten**

![](_page_52_Picture_201.jpeg)

![](_page_53_Picture_160.jpeg)

#### **Themenbereiche:** Funktionszusammenhänge und deren molekulare Grundlagen, Entwicklungsprozesse

#### **Basiskonzepte:** Steuerung und Regelung, Information und Kommunikation

![](_page_54_Picture_176.jpeg)

#### **Quellen:**

Dr. Bayrhuber u.a.: Linder Biologie Gesamtband. Braunschweig, Schroedel 2006

Beyer u.a.: Natura, Biologie für Gymnasien Oberstufe. Stuttgart, Klett 2005

Fallert-Müller, Dr. A. (Übersetzerin): Lexikon der Biochemie in zwei Bänden. Heidelberg, Spektrum 2000

Farmer, Ryan: Octadecanoid precursors of jasmonic acid activate the synthesis of woundinducible proteinase inhibitors. Plant Cell 4, 1992

Richter, G.: Stoffwechselphysiologie der Pflanzen. Stuttgart, Thieme 1997

Schaller, A: Die Abwehr von Fressfeinden. Selbstverteidigung im Pflanzenreich. Zürich, Vierteljahrsschrift der Naturforschenden Gesellschaft in Zürich, 2002, 147/4, S. 141–150

![](_page_55_Picture_120.jpeg)

#### **Tomaten – alles andere als langweilig**

Verbraucher bevorzugen rote, feste und aromatisch schmeckende Tomaten, die häufig aus Spanien und Italien kommen. Dort werden sie grün geerntet, damit sie während des langen Transportes nicht matschig werden. Da diese Früchte unreif sind, fehlt ihnen das Aroma. Es ist bekannt, dass für die Tomatenreifung mehrere Gene exprimiert werden müssen.

Pektine in der Zellwand werden durch das Enzym Polygalacturonase abgebaut, sodass die Tomate matschig wird. Um dies zu verhindern, können Tomaten gentechnisch verändert werden. Durch das Einschleusen eines Gens, welches eine Antisense-m-RNA ("gegensinnige" m-RNA) kodiert, wird die Proteinbiosynthese zur Bildung der Polygalacturonase unterbrochen. Das Zellwände abbauende Enzym Polygalacturonase wird nicht mehr gebildet.

Bei diesen transgenen Flavr-Savr-Tomaten ist die Reifung verlangsamt. Die roten Früchte bleiben länger fest und können daher im reifen, aromatischen Zustand geerntet und versandt werden. Ihr Vitamingehalt nimmt aber, wie bei jeder anderen Tomate, mit der Lagerzeit ab. In der EU gibt es seit 2004 eine Verordnung zur Kennzeichnung von gentechnisch veränderten Lebensmitteln.

![](_page_55_Figure_6.jpeg)

## **I Präsentation**

- 1. Beschreiben und erläutern Sie die gentechnische Herstellung der Anti-Matsch-Tomate.
- 2. Beurteilen Sie Vor- und Nachteile der Einführung von gentechnisch veränderten Tomaten.

#### **II Prüfungsgespräch**

Als Solanaceae verfügt die Tomate über eine Mischung verschiedener Alkaloide, z. B. Solanin.

## **Erwartungshorizont**

#### **I Präsentation**

z. B.:

*1. Beschreiben und erläutern Sie die gentechnische Herstellung der Anti-Matsch-Tomate.* 

Einbau und Funktion des Fremdgens

- Schneiden der DNA mit Restriktionsenzym.
- Aufschneiden des Plasmids (enthält zwei Resistenzgene z.B. gegen die Antibiotika Tetracyclin und Ampicillin) durch Restriktionsenzym.
- Einfügen der Fremd-DNA (des Anti-Matsch-Gens) in einige Plasmide und verbinden der Bruchstücke durch die DNA-Ligase; nur Plasmide ohne Fremd-DNA besitzen weiterhin ein intaktes Ampicillin-Gen.
- Aufnahme von Plasmiden mit Fremd-DNA und von Plasmiden ohne Fremd-DNA in *Agrobacterium tumefaciens*-Bakterien; einige Bakterien enthalten auch gar kein Plasmid.
- Selektion von Bakterien mit Plasmid durch Ausbringen auf ein Medium mit Tetracyclin
- Übertragen der Kolonien mit Samtstempel auf ein Medium mit Ampicillin zur Selektion von Bakterien ohne Fremd-DNA.
- Mit Hilfe der *Agrobacterium tumefaciens*-Bakterien kann die Fremd-DNA in die DNA der Tomatenpflanze integriert und exprimiert werden.

Expression des Anti-Matsch-Gens bewirkt die Synthese einer Antisense-m-RNA, die komplementär zur m-RNA ist, die bei der Transkription des Polygalacturonase-Gens entsteht. Dadurch können sich die beiden m-RNA zu einem Doppelstrang zusammenlagern, der nicht mehr translatiert werden kann. Es entsteht keine Polygalacturonase und somit wird die Tomate nicht matschig.

AFB I

*2. Beurteilen Sie Vor- und Nachteile der Einführung von gentechnisch veränderten Tomaten.* 

![](_page_56_Picture_224.jpeg)

AFB II/III

#### **II Prüfungsgespräch**

z. B.:

*Beschreiben Sie den Aufbau einer neuromuskulären Synapse und erklären Sie den Ablauf der ungestörten Erregungsübertragung. (Hinweis: an Folie oder Modell beschreiben und erklären lassen.)* 

- Aktionspotenzial an der präsynaptischen Membran  $\rightarrow$  Depolarisation.
- ° Öffnung der spannungsgesteuerten Ca<sup>2+</sup>-Ionenkanäle → vermehrter Einstrom von Ca<sup>2+</sup>-Ionen  $\rightarrow$  Anstieg der Ca<sup>2+</sup>-Ionenkonzentration.
- ° Verschmelzen der Vesikel (mit Acetylcholin) mit der präsynaptischen Membran.
- ° Entleeren des Neurotransmitters in den synaptischen Spalt.
- ° Diffusion des Transmitters durch den Spalt zu den spezifischen Acetylcholinrezeptoren an den Ionenkanälen der postsynaptischen Membran.
- $\degree$  Öffnung der Na<sup>+</sup>-Ionenkanäle  $\rightarrow$  Natrium-Ioneneinstrom in die Postsynapse  $\rightarrow$  Depolarisation → Entstehung eines postsynaptischen Potenzials (PSP) → Potenziale groß genug für Ausbreitung über Zellkörper → Bildung eines AP an Muskelfaserzellmembran.
- ° Spaltung des Acetylcholins durch Acetylcholinesterase in Cholin und Acetat.
- ° Rückdiffusion in Präsynapse.
- ° Erneute Synthese des Transmitters und Speicherung in den Vesikeln.
- Ca<sup>2+</sup>-Ionen werden aktiv aus der Synapse transportiert.

AFB I

#### *Interpretieren Sie das Diagramm. (Hinweis: Folie geben!)*

- 1. Acetylcholingehalt im synaptischen Spalt ist in Abhängigkeit von der Zeit dargestellt.
- 2. x-Achse: Zeit (ms), y-Achse: Konzentration von Acetylcholin.
- 3. Konzentration (c) an Acetylcholin nimmt nach 1 ms schnell zu und erreicht Maximum nach 1,5 ms.
- 4. Mit Solanin bleibt Konzentration an Acetylcholin konstant hoch (Sättigungskurve).
- 5. Ohne Solanin nimmt c (Acetylcholin) schnell wieder ab, bis nach ca. 2 ms Ausgangskonzentration erreicht wird.
- 6. Erklärung: Acetylcholinesterase spaltet Acetylcholin in Cholin und Acetat  $\rightarrow$  c (Acetylcholin) nimmt wieder ab (ohne Gift).
- 7. Mit Solanin: Hemmung der Acetylcholin-Esterase.
- 8. Folge: keine Zerlegung des Transmitters in Spaltprodukte  $\rightarrow$  keine Neubildung des Transmitters in der Präsynapse möglich, gleich bleibend hohe Konzentration an Acetylcholin.

AFB II/III

Quellen:

Beyer u. a.: Natura, Biologie für Gymnasien Oberstufe. Stuttgart, Klett 2005 (ISBN 978-3-12- 045350-5)

#### **Folie**

![](_page_57_Figure_22.jpeg)

# **4 Literaturverzeichnis**

Dr. BAYRHUBER u.a.: Linder Biologie Gesamtband. Braunschweig, Schroedel 2006

BEYER u. a.: Natura, Biologie für Gymnasien Oberstufe. Stuttgart, Klett 2005

- CHASE, M. W. et. al.: Murderous plants, Botanical Journal of Linnean Society, 2009, Volume *161, P. 329-356*
- FALLERT-MÜLLER, Dr. A. (Übersetzerin): Lexikon der Biochemie in zwei Bänden. Heidelberg, Spektrum 2000
- FARMER, E.E. & RYAN, C.A.: Octadecanoid precursors of jasmonic acid activate the synthesis of wound-inducible proteinase inhibitors. Plant Cell *4*, 1992, S. 129 – 134

GREEN, T.R. & RYAN, C.A.: Wound-induced proteinase inhibitor in plant leaves: Apossible defense mechanism against insects. Science *175*, 1972, S. 776 – 777

HESS, D.: Pflanzenphysiologie. UTB Ulmer 1991, 9. Auflage, S. 210-211

- HRSG. JAENICKE, J.: Biologie heute entdecken S II. Schroedel Verlag, Braunschweig 2004
- KNAUER, B.; KRONBERG, I.; KRULL, H.-P.: Natura Evolution. Klett Verlag, Stuttgart/Leipzig 2007
- KOCH, S.: Steuerung pflanzlicher Alterungsprozesse durch Ethen. Unterricht Biologie 227/ 21 Jahrgang, Friedrich Verlag, September 1997, S. 44-47

KRONBERG, I.; SCHNEEWEIß, H.: Natura – Genetik und Immunbiologie. Klett Verlag, Stuttgart 2005

- OEHMIG, B.: Solanin in Kartoffeln und anderen Nachtschattengewächsen. Unterricht Biologie 264, Friedrich Verlag, Mai 2001, S. 31-33
- PEARCE, G., STRYDOM, D., JOHNSON, S. & RYAN, C.A.: Apolypeptide from tomato leaves induces wound-inducible proteinase inhibitor proteins. Science *253*, 1991, S. 895 – 898
- RICHTER, G.: Stoffwechselphysiologie der Pflanzen. Stuttgart, Thieme 1997
- SCHALLER, A.: Die Abwehr von Fressfeinden Selbstverteidigung im Pflanzenreich. Zürich 2002, Vierteljahrsschrift der Naturforschenden Gesellschaft in Zürich *147*/4, S. 141 – 150

STRASBURGER, E et. al.: Lehrbuch der Botanik. Spektrum Verlag, Heidelberg 2002

- HRSG. WEBER, U.: Biologie Oberstufe Gesamtband, Cornelsen Verlag, Berlin 2008
- HRSG. WEBER, U.: Handbuch für den Unterricht Biologie Oberstufe Gesamtband mit CD. Cornelsen Verlag, Berlin 2005

http//de.wikipedia.org/wiki/Ethen

www.wissenschaft-im-dialog.de Dr. C. Reisdorff, Uni Hamburg, Institut für Angewandte Botanik

www.biologie.uni-hamburg.de/b-online/d31/31g.htm

![](_page_59_Picture_0.jpeg)

Mittlere Bleiche 61 55116 Mainz

Tel.: 0 61 31 – 16 0 (zentr. Telefondienst) Fax: 0 61 31 – 16 29 97

E-Mail: poststelle@mbwwk.rlp.de Web: www.mbwwk.rlp.de